Universidade Federal de Juiz de Fora

Faculdade de Engenharia

Engenharia Elétrica - Habilitação em Robótica e Automação Industrial

**João Vítor Assis e Souza**

## **Desenvolvimento de uma estratégia de controle compartilhado usando redes neurais artificiais**

Juiz de Fora

## **João Vítor Assis e Souza**

## **Desenvolvimento de uma estratégia de controle compartilhado usando redes neurais artificiais**

Trabalho de Conclusão de Curso apresentado à Faculdade de Engenharia da Universidade Federal de Juiz de Fora, como requisito parcial para obtenção do grau de Engenheiro Eletricista

Orientador: Leonardo Rocha Olivi

Juiz de Fora

Ficha catalográfica elaborada através do programa de geração automática da Biblioteca Universitária da UFJF, com os dados fornecidos pelo(a) autor(a)

Souza, João Vítor Assis e.

 Desenvolvimento de uma estratégia de controle compartilhado usando redes neurais artificiais / João Vítor Assis e Souza. -- 2018. 57 f.

 Orientador: Leonardo Rocha Olivi Trabalho de Conclusão de Curso (graduação) - Universidade Federal de Juiz de Fora, Faculdade de Engenharia, 2018.

 1. Robótica Assistiva. 2. Controle Compartilhado. 3. Redes Neurais Artificiais. 4. Cadeira de rodas inteligente. I. Olivi, Leonardo Rocha, orient. II. Título.

**João Vítor Assis e Souza**

## **Desenvolvimento de uma estratégia de controle compartilhado usando redes neurais artificiais**

Trabalho de Conclusão de Curso apresentado à Faculdade de Engenharia da Universidade Federal de Juiz de Fora, como requisito parcial para obtenção do grau de Engenheiro Eletricista

Aprovada em:

## BANCA EXAMINADORA

Prof. Dr. Leonardo Rocha Olivi - Orientador Universidade Federal de Juiz de Fora

Prof<sup>a</sup>. Dr<sup>a</sup>. Ana Sophia Cavalcanti Alves Vilas Boas Universidade Federal de Juiz de Fora

> Prof. Dr. Exuperry Barros Costa Universidade Federal de Juiz de Fora

> Prof. Dr. Luís Henrique Lopes Lima Universidade Federal de Juiz de Fora

#### **AGRADECIMENTOS**

Agradeço primeiramente a Deus, por ter me capacitado e me sustentado durante todas as etapas, não somente da graduação, mas da minha vida.

Agradeço à minha mãe, Sandra, que nunca poupou esforços para proporcionar a mim e à irmã as condições necessárias para nossa formação humana e social, o que me permitiu que chegasse até aqui. Muito obrigado pela sua dedicação e cuidado para conosco.

Agradeço aos demais familiares, que me apoiaram e me ajudaram nessa etapa de graduação, cada qual à sua maneira. Principalmente, à minha irmã, Marcela, pelo seu auxílio durante a graduação, e ao meu pai, Souza, pelo seu apoio, mesmo que a distância.

Ao meu professor, orientador e amigo, Leonardo Olivi, que me orientou no desenvolvimento deste trabalho, compartilhando seus conhecimentos e experiências, e também por estar sempre presente e disposto a me ouvir, em meus questionamentos. Muito obrigado por ser um profissional exemplar e por me inspirar a seguir na área de robótica, apresentando-me a área de robótica assistiva.

Aos meus amigos da Aliança Bíblica Universitária, a ABU. O apoio de cada um deles, nas conversas, no compartilhar de experiências e nas orações, foi fundamental na minha jornada acadêmica, me auxiliando a prosseguir nos momentos de dificuldades.

Aos amigos da Equipe Capivara de Eficiência Energética, que me proporcionaram uma experiência única durante a graduação, permitindo-me desenvolver habilidades técnicas e comportamentais na área da Engenharia.

Agradeço também aos amigos da Equipe Rinobot, em especial, aos da categoria SPL, com os quais pude trabalhar desde a fundação da categoria e me desenvolver junto no aprendizado da robótica. Sobretudo, agradeço à Paola, por ter me auxiliado nessa etapa final, revisando o presente trabalho.

Agradeço também aos amigos que fiz no Ensino Médio e que me acompanham até o dia de hoje, mesmo com a distância, o apoio e a amizade de vocês é fundamental para mim.

Não poderia deixar de agradecer aos amigos que fiz durante a graduação. Tomarei o cuidado em não mencionar os nomes, pois poderia esquecer de alguns, mas gostaria que soubessem que vocês tornaram minha graduação mais leve e agradável.

"Suba o primeiro degrau com fé. Não é necessário que você veja toda a escada. Apenas dê o primeiro passo." (Martin Luther King Jr.)

#### **RESUMO**

Os desafios de mobilidade para portadores de deficiência são uma tônica no mundo contemporâneo. Estudar e implementar estratégias de controle que auxiliem nessa situação é um dos campos de estudo da robótica assistiva. O presente trabalho desenvolve uma estratégia de controle compartilhado, para o controle de uma cadeira de rodas motorizada, por meio de comandos enviados por um usuário portador de tetraplegia. Essa estratégia de controle tem como base o desenvolvimento de um controlador de velocidades, para a cadeira de rodas, usando uma rede neural artificial, do tipo Perceptron Multicamadas. Como dados de entrada da rede neural, foram utilizadas as leituras do sonar para calcular as distância dos obstáculos presentes no ambiente, e esses dados foram tratados com base numa abordagem de zonas de influência. Para testar a estratégia implementada, o sistema de controle compartilhado foi simulado no MobileSim, utilizando um modelo do robô Pioneer-P3DX. O desempenho obtido na navegação dos mapas simulados são satisfatórios e mostram que a estratégia apresentada é uma boa opção para o controle compartilhado.

Palavras-chave: Robótica Assistiva. Redes Neurais Artificiais. Controle Compartilhado.

#### **ABSTRACT**

The mobility challenges for disability people are a relevant point for the contemporary world. Study and implement strategies of control that helps in this situation is one of the fields of study in the context of assistive robotics. The present work develop a strategy of shared control, that controls a motor powered wheelchair, by means of commands sent by a user with quadriplegia. This control strategy is based on a development of a velocity controller, for the wheelchair, using an artificial neural network, of the type Multilayer Perceptron. As input data of the neural network, are used the sonar readings for calculate the distances from obstacles presents in the environment, and this data are treated basing in the influence zone approach. To test the implemented strategy, the shared control system was simulated on MobileSim, using a model of the robot Pioneer-P3DX. The performance achieved in the navigation on the simulated maps are satisfactory and shows that the presented strategy is a good option for the shared control.

Key-words: Assistive Robotic. Artificial Neural Networks. Shared Control.

# **LISTA DE ILUSTRAÇÕES**

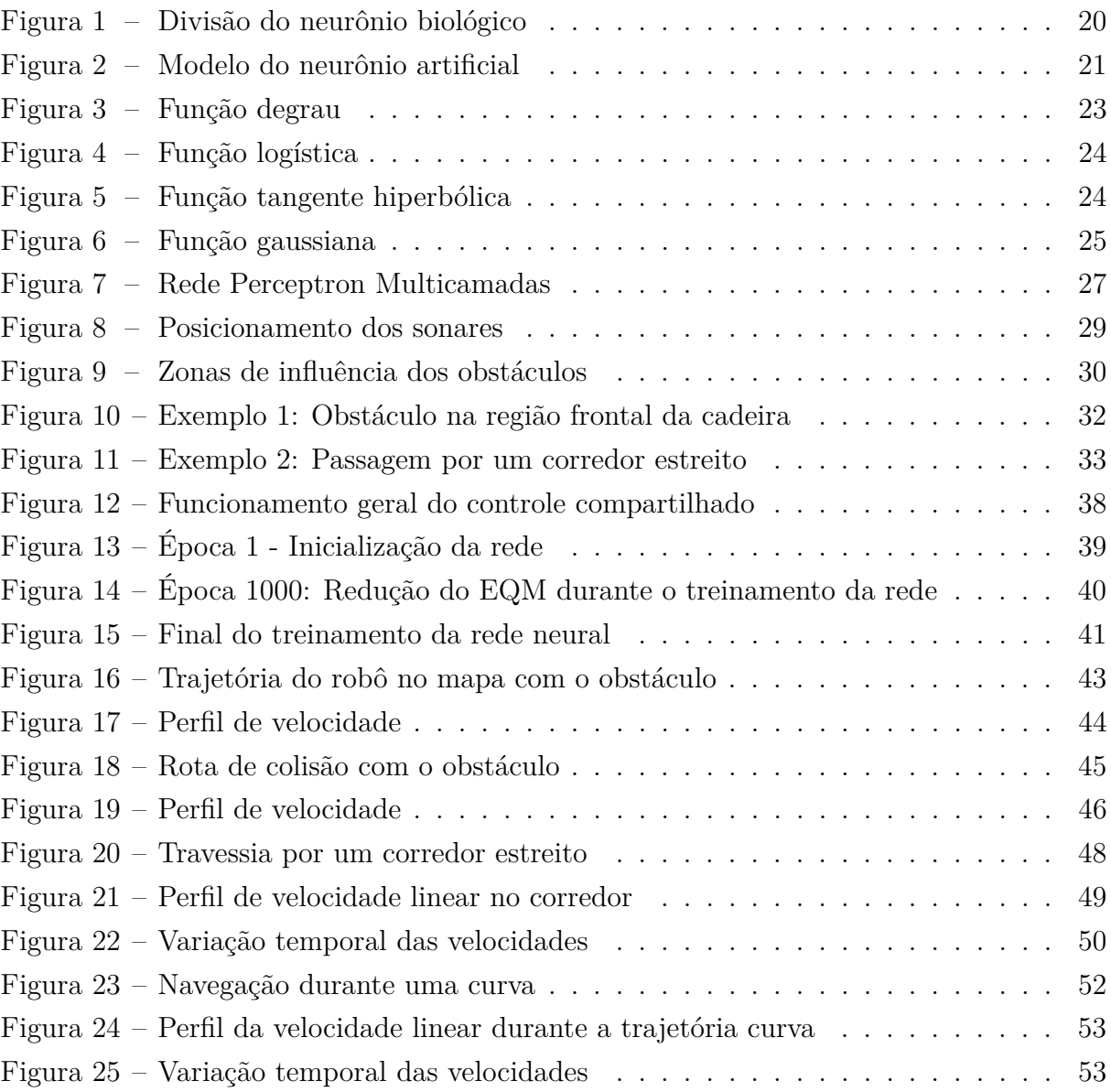

## **LISTA DE TABELAS**

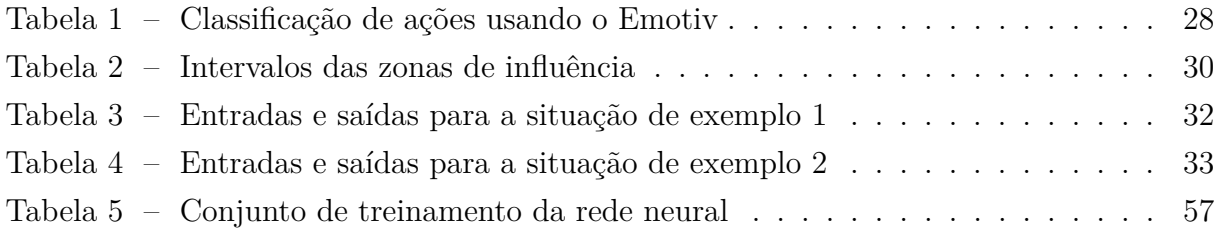

## **LISTA DE ABREVIATURAS E SIGLAS**

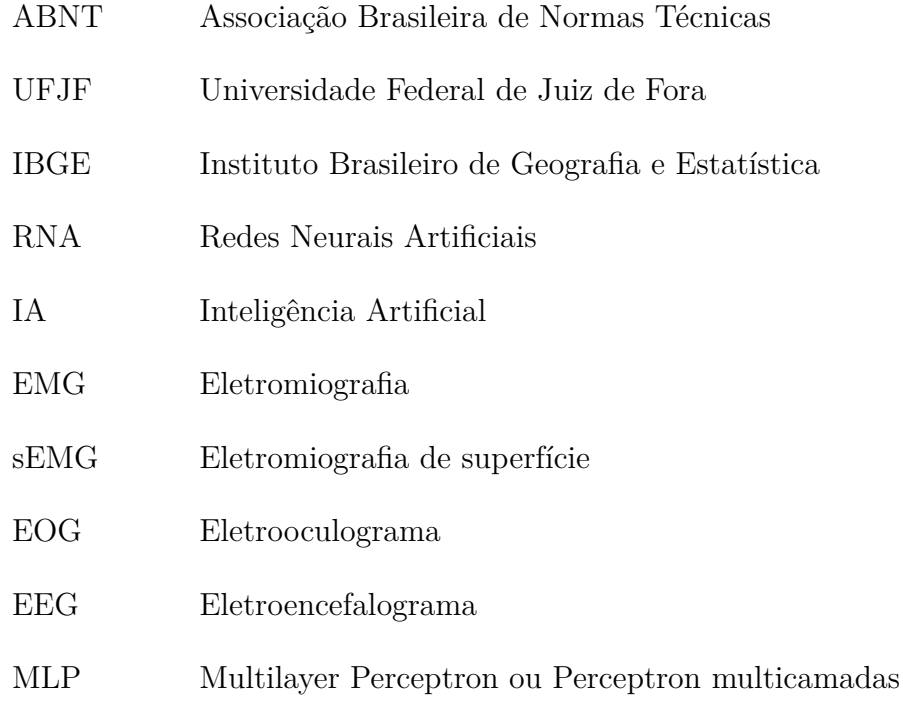

# **SUMÁRIO**

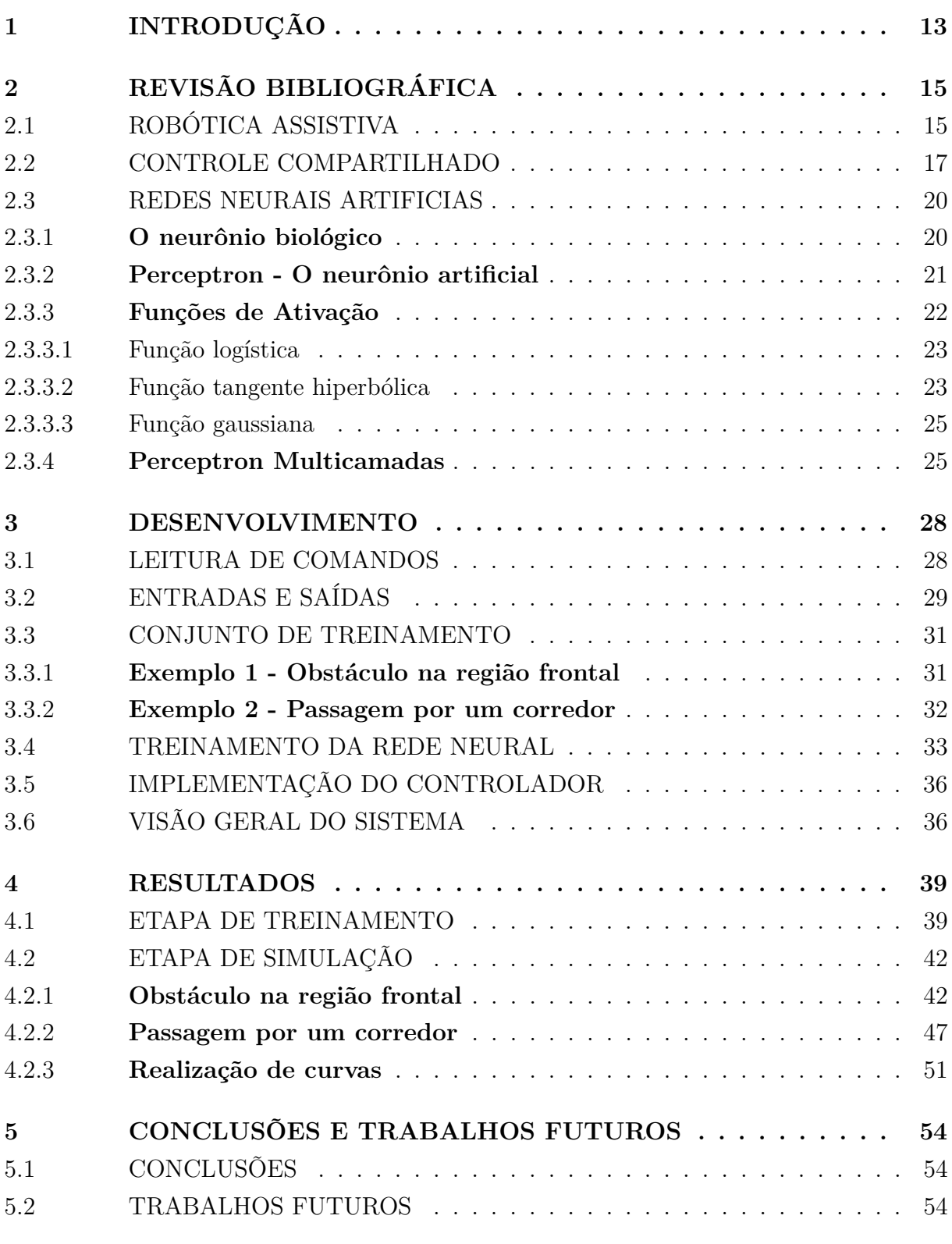

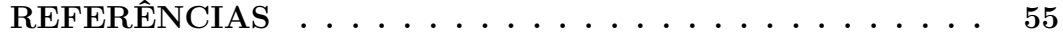

## <span id="page-13-0"></span>**1 INTRODUÇÃO**

A robótica é um campo de estudos que envolve conhecimentos de diversas áreas da Engenharia, bem como das ciências básicas. O desenvolvimento da robótica tem se intensificado nos últimos anos, apresentando aplicações militares, domésticas, industriais, espaciais, e também na área assistiva.

O Comitê de Ajudas Técnicas [\[1\]](#page-55-1) define a tecnologia assistiva da seguinte maneira:

"Tecnologia Assistiva é uma área do conhecimento, de característica interdisciplinar, que engloba produtos, recursos, metodologias, estratégias, práticas e serviços que objetivam promover a funcionalidade, relacionada à atividade e participação de pessoas com deficiência, incapacidades ou mobilidade reduzida, visando sua autonomia, independência, qualidade de vida e inclusão social".

Sendo assim, a robótica assistiva visa a utilização das tecnologias e técnicas da robótica para o auxílio às pessoas portadoras de deficiências, fazendo com que estes recuperem sua autonomia e qualidade de vida integralmente ou parcialmente.

Os dados da Pesquisa Nacional de Saúde realizada em 2013 pelo IBGE indicam que 6.2% da população brasileira apresenta algum tipo de deficiência, sendo considerados para esta avaliação quatro tipos de deficiência, sendo elas, a auditiva, a visual, a física e a intelectual. O levantamento também mostra que 1.3% da população possui deficiência física, dos quais 46.8% apresentam um grau intenso ou muito intenso de limitações. Isso se traduz em mais de 1.200.000 pessoas que apresentam uma grande restrição física. Essa parcela da população se mostra como uma vasta demanda para o desenvolvimento de tecnologias em robótica assistiva, como as cadeiras de rodas inteligentes.

Segundo Thrun et al. [\[2\]](#page-55-2) "Robótica é a ciência de perceber e manipular o mundo físico através de dispositivos mecânicos controlados computacionalmente." Diversas técnicas para realizar este controle computacional nos robôs têm sido desenvolvidas nas últimas décadas, desde técnicas baseadas no controle clássico até aquelas que fazem uso da Inteligência Artificial.

A Inteligência Artificial pode ser entendida como o estudo de métodos que objetivam a solução de problemas complexos, pautando-se no comportamento inteligente humano e de outros animais, como proposto por Coppin [\[3\]](#page-55-3). Dentre as técnicas de Inteligência Articial mais estudadas estão as Redes Neurais Artificiais, um modelo computacional bioinspirado pelo sistema nervoso dos seres vivos.

O entendimento da robótica assistiva como um agente que confere novamente a autonomia para o paciente nos leva ao desenvolvimento de uma técnica de controle compartilhado, tal técnica visa mesclar as vantagens de segurança proporcionadas pelo controle autônomo, com a autonomia conferida pelo controle manual.

O trabalho aqui apresentado desenvolve uma estratégia de controle compartilhado de forma a permitir que o paciente envie os comandos direcionais para a cadeira de rodas, e a execução desses comandos seja efetuada com base nas velocidades calculadas pelo controlador baseado na RNA, evitando a colisão com obstáculos e auxiliando na locomoção segura do usuário no ambiente.

O presente trabalho está organizado em cinco capítulos, o primeiro trata-se desta introdução, na qual foram apresentadas as motivações e o tema proposto. O segundo capítulo apresenta uma revisão bibliográfica sobre os temas concernentes ao trabalho. No terceiro capítulo é explicitado o desenvolvimento do trabalho, explicando como ocorre a leitura de comandos do usuário, como são tratadas as entradas e saídas do sistema e a implemntação e treinamento da rede neural artificial utilizada para o controlador. No quarto, são exibidos e analisados os resultados obtidos por meio da técnica de controle compartilhado usando o controlador neural. E no quinto capítulo são apresentadas conclusões sobre o trabalho desenvolvido e possíveis implementações futuras.

## <span id="page-15-0"></span>**2 REVISÃO BIBLIOGRÁFICA**

Esse capítulo objetiva apresentar os conceitos técnicos referentes aos temas compreendidos por este trabalho. Para isso são apresentados resultados de trabalhos existentes na literatura que versam sobre os seguintes temas: Robótica Assistiva, Controle Compartilhado e Redes Neurais Artificiais.

## <span id="page-15-1"></span>2.1 ROBÓTICA ASSISTIVA

Durante muito tempo, a humanidade se preocupou em desenvolver tecnologias que auxiliassem na vida das pessoas com deficiência, partindo desde os instrumentos mais simples, como a bengala, que auxilia na locomoção tanto de deficientes físicos quanto de deficientes visuais, até as avançadas próteses robóticas.

A robótica assistiva surge como um ramo que permite a utilização de técnicas de robótica para contribuir com a acessibilidade de pessoas que possuem alguma debilidade física ou mental. Nas últimas décadas muitos estudos foram desenvolvidos para melhorar as tecnologias assistivas e solucionar os problemas de implementação das mesmas, facilitando ainda mais o controle do usuário.

Um exemplo de aplicação da tecnologia assistiva no campo dos manipuladores robóticos, foi o desenvolvimento do ProVAR [\[14\]](#page-55-4), na década de 90. O ProVAR consistia em um pequeno braço robótico montado sobre uma mesa, cujo objetivo era acessar objetos próximos e trazê-los para o usuário. Os pesquisadores equiparam o ProVAR com interfaces distintas, o controle poderia ser executado por meio de comando de voz e pelos movimentos da cabeça do usuário, outra forma de controle era através de um *software* específico ou por meio de uma página WEB desenvolvida para o manipulador.

Enquanto isso, no campo da robótica móvel, muitos estudos foram realizados com base nas cadeiras de roda motorizadas. Em 1999, Levine et al. [\[13\]](#page-55-5) publicou um artigo sobre a NavChair, uma cadeira de rodas inteligente que possuía as funções de evitar colisões com obstáculos, de passagem através de portas e de movimentação automática seguindo paredes.

Muitas outras tecnologias assistivas podem ser encontradas na literatura, como o exoesqueleto apresentado por Kong e Jeon [\[9\]](#page-55-6), uma estrutura robótica com três juntas que auxilia no equilíbrio e locomoção de idosos e deficientes. Além dele, outro exemplo é o dispositivo móvel para exibição de caracteres em braile, em um *display*, para o *feedback* de informações, destinado para deficientes visuais, como descrito em Rantala et al. [\[10\]](#page-55-7).

Observando-se os trabalhos exemplificados e as demais tecnologias assistivas desenvolvidas que nos deparamos no cotidiano, nota-se um ponto em comum entre elas: o objetivo de proporcionar ao paciente o retorno de determinada capacidade sensorial ou motora que fora perdida com a deficiência.

Outra maneira que podemos usar para categorizar as tecnologias assistivas é quanto a técnica utilizada para receber os sinais biológicos advindos do paciente. Dentre as técnicas, podemos destacar o reconhecimento de voz, o eletrooculograma (EOG), a eletromiografia (EMG) e o eletroencefalograma (EEG).

O reconhecimento de voz é uma técnica encontrada em diversos trabalhos, como em [\[14\]](#page-55-4), nessa técnica um conjunto de palavras é associado a determinado comando a ser executado, a identificação da palavra dita é realizada por meio de diferentes técnicas de reconhecimento de padrões.

O eletrooculograma (EOG) é outra técnica comumente utilizada, como apresentado no trabalho de Sun et al. [\[17\]](#page-56-0), nessa técnica eletrodos são posicionados em determinadas regiões ao redor dos olhos com o objetivo de captar os potenciais elétricos provenientes da movimentação dos olhos nas direções vertical e horizontal.

Já a eletromiografia (EMG), é uma técnica que consiste na captação dos potenciais elétricos de ativação musculares através do uso de eletrodos. A técnica não-invasiva, que utiliza eletrodos fixados na superfície corporal, é conhecida como eletromiografia de superfície (sEMG) e é a mais utilizada nos trabalhos com tecnologias assistivas, por oferecer menos riscos e não necessitar de um profissional de saúde acompanhando o trabalho, conforme citado por Olivi em [\[4\]](#page-55-8).

Um dos equipamentos de baixo custo existente no mercado que permite a captura de movimentos por meio da técnica de EMG é o Emotiv [\[27\]](#page-56-1). A empresa desenvolvedora do hardware também dispõe de um software que permite a identificação dos movimentos faciais com base nesses sinais.

Por fim, o eletroencefalograma é uma das técnicas mais utilizadas para a captura de sinais neurofisiológicos, devido a sua simplicidade e a sua característica não invasiva. Conforme apresentado por Godói [\[5\]](#page-55-9), os sinais neurofisiológicos podem ser classificados em duas categorias distintas: os sinais evocados e os sinais espontâneos.

Os sinais evocados surgem de maneira espontânea quando o paciente recebe um determinado estímulo externo. Dentre os sinais evocados podemos destacar dois principais, o P300 e o SSVEP.

O P300 é uma forma de onda positiva que surge 300 ms após o registro de um estímulo aleatório e de relevância para o usuário [\[5\]](#page-55-9). Uma abordagem em que se utiliza o P300 é citada em [\[4\]](#page-55-8), na qual as opções são dispostas matricialmente e se apresentam piscando aleatoriamente, a contagem da ocorrência desses eventos por parte do paciente resulta no surgimento do sinal do P300.

O SSVEP baseia-se em estímulos visuais com frequências específicas, na qual de-

terminada parte do cérebro emite sinais na mesma frequência da opção desejada, ou em múltiplas desta [\[4\]](#page-55-8).

Dentre os sinais espontâneos, um dos mais utilizados é a imaginação de movimentos. Nessa técnica, o paciente deve imaginar a movimentação dos seus membros, por exemplo, imaginar-se erguendo o braço. Ao imaginar essa ação, são gerados sinais com um determinado padrão que podem ser classificados como um determinado comando a ser enviado [\[5\]](#page-55-9).

Como foco de estudo, esse trabalho versa sobre as tecnologias desenvolvidas no contexto da robótica móvel assistiva, mais especificamente sobre as cadeiras de rodas motorizadas inteligentes, tendo como base a utilização de comandos captados por meio de técnicas de sEMG.

#### <span id="page-17-0"></span>2.2 CONTROLE COMPARTILHADO

As cadeiras de rodas inteligentes surgem como uma solução de locomoção para pacientes que apresentam restrição de movimentos dos membros superiores e inferiores, como os portadores de tetraplegia. Sendo assim, é necessário estabelecer uma estratégia de controle que seja coerente com a condição do paciente, trazendo autonomia e conforto para o mesmo. Na literatura podemos encontrar três estratégias de controle adotadas, a saber: o controle manual, o controle autônomo e o controle compartilhado.

O controle manual de um robô móvel assistivo consiste em fazer com que a velocidade e o direcionamento do dispositivo robótico sejam controlados diretamente pelos comandos enviados pelo usuário, sem interferências de um sistema supervisório. Esse tipo de controle é análogo ao que ocorre nas cadeiras de rodas motorizadas por meio dos *joysticks*.

O controle autônomo é caracterizado pela presença de um sistema inteligente que realiza o planejamento de caminho e executa a trajetória até chegar ao ponto objetivo definido pelo usuário, para isso é necessário que haja um mapeamento do ambiente, como exibido em [\[21\]](#page-56-2). Uma característica da movimentação autônoma é a perda de autonomia do paciente, já que ele tem poder de decisão apenas sobre o ponto objetivo, sendo o restante das tarefas executado automaticamente pelo sistema para levá-lo em segurança até a localização final.

Já o controle compartilhado é uma estratégia de controle que busca unir os benefícios do controle manual aos do controle autônomo. No controle compartilhado há uma primazia pela autonomia do paciente, entretanto existem diferentes abordagens de controle compartilhado encontradas na literatura.

No artigo de Qinan [\[16\]](#page-56-3) são identificadas duas estratégias distintas: o comportamento compartilhado e o planejamento de caminho compartilhado. Na primeira, os comandos enviados pelo usuário são assimilados como um comportamento e são executados conjuntamente com os comportamentos autônomos já implementados, como, por exemplo, o desvio de obstáculos e o seguimento de paredes. Já no planejamento de caminho compartilhado, a intenção do ser humano é levada em consideração, assim os comandos enviados são comparados com a trajetória já planejada e, de acordo com o algoritmo implementado, ou o comando do usuário é modificado ou a trajetória é recalculada.

No trabalho de Levine et al. [\[13\]](#page-55-5) encontramos uma abordagem de controle compartilhado aplicado na cadeira de rodas *NavChair*. Nesse trabalho são apresentados três modos de operação: desvio de obstáculos, passagem por portas e seguimento automático de paredes. Esses modos de operação são habilitados automaticamente pelo mecanismo da cadeira conforme a característica da operação. O uso dos modos de operação auxilia o paciente, evitando que a cadeira colida com obstáculos e facilitando a execução de determinadas passagens, enquanto este controla a cadeira por meio de um *joystick*.

Para executar o desvio de obstáculos, é utilizado o método do Histograma de Campos Vetoriais (VFH) em conjunto com o método dos Vetores de Campos de Força (VFF). Já na execução da passagem de portas, é utilizado apenas o VFH, enquanto que o VFF é desabilitado. Por fim, no modo de seguimento automático de paredes, os dois métodos são desativados e são utilizadas apenas as leituras dos sonares para auxiliarem na navegação.

No artigo publicado por Trieu et al. [\[15\]](#page-56-4) é apresentada uma estratégia de controle compartilhado na qual o desvio de obstáculos é executado por meio da ação de uma Rede Neural Bayesiana. Na ação de controle, as intenções do usuário e as informações do ambiente são combinadas por meio de uma função de peso que determina qual é a direção mais provável de ser seguida.

No trabalho de Trieu, os comandos do usuário são captados por meio de um sensor de movimento de cabeça (do inglês, *head-movement sensor*), associando a saída do sensor aos movimentos direcionais esquerda, direita, para frente e para trás. Já o ambiente é mapeado em tempo real utilizando informações provenientes do *laser rangefinder* e dos *enconders* posicionados nas rodas da cadeira. Nessa abordagem a movimentação da cadeira é considerada semiautônoma, já que o deslocamento ocorre na maior parte do tempo de forma autônoma e o paciente precisa enviar poucos comandos durante a trajetória, conforme discutido em [\[4\]](#page-55-8).

Olivi et al. [\[6\]](#page-55-10), em artigo publicado em 2013, apresenta uma estratégia de controle compartilhado baseada em Campos Potenciais. Nesse trabalho são determinados três vetores de controle com origem no centro do robô, sendo um vetor para controlar a velocidade linear, um vetor para controlar o giro para a esquerda e o último vetor para controlar o giro para a direita.

Para executar um controle de velocidade linear conforme a proximidade dos obstáculos, foi desenvolvido um campo repulsivo. Enquanto que para controlar a velocidade angular foi desenvolvido um campo atrativo que tende a atrair o robô para zonas seguras, que são determinadas pelo Diagrama de Voronoi do ambiente.

No artigo *A Shared Autonomy Approach for Wheelchair Navigation Based on Learned User Preferences*, publicado em 2017, Chang et al. [\[21\]](#page-56-2) apresentam uma técnica de aprendizagem de caminhos. Com base nessa técnica, o usuário indica o ponto objetivo e o algoritmo de planejamento de caminhos gera diferentes trajetórias possíveis para a navegação. Para o planejamento de caminhos são usados dois métodos diferentes, o primeiro método utiliza o Diagrama de Voronoi Generalizado, enquanto o segundo utiliza o algoritmo A\*.

Os caminhos gerados pelo algoritmo são exibidos para o usuário, e este indica através de uma interface qual o trajeto de sua preferência. Para classificar os caminhos gerados de acordo com a preferência da pessoa, foi desenvolvida uma Máquina de Vetores de Suporte (SVM - Support Vector Machine). O aprendizado da SVM se dava com base nas escolhas do usuário e alguns parâmetros associados a esta escolha, como comprimento da trajetória e distância para pessoas e obstáculos.

De acordo com Olivi et al.[\[6\]](#page-55-10), existem duas abordagens diferentes de controle compartilhado que podem ser identificadas na literatura. A primeira abordagem, encontrada no trabalho de Cowan et al.[\[19\]](#page-56-5), defende que o controle compartilhado pode ocorrer de duas maneiras, seja por meio da determinação de modos de controle mediante escolha do usuário, seja pela determinação do modo de controle a ser executado de forma automática, baseado-se nas informações do ambiente.

O trabalho de Chang et al. corrobora com a abordagem de Cowan et al., já que em [\[21\]](#page-56-2) o usuário atua no controle apenas escolhendo o caminho de sua preferência, enquanto que a trajetória escolhida será executada automaticamente. Neste trabalho o autor buscou o desenvolvimento de um sistema que permite que o usuário escolha o caminho mais confortável e seguro para ele sem ter de efetuar muitas interações com a cadeira.

A outra abordagem é defendida por Millán et al.[\[18\]](#page-56-6), onde afirma-se que existem diferentes maneiras de se efetuar o controle compartilhado, além das duas classificações defendidas em [\[19\]](#page-56-5). O trabalho de Olivi et al. concorda com [\[18\]](#page-56-6) e apresenta uma estratégia de controle compartilhado na qual o usuário tem total controle sobre o direcionamento da cadeira de rodas, conferindo maior autonomia e obtendo resultados satisfatórios.

O presente trabalho segue a proposta de controle compartilhado apresentada por [\[6\]](#page-55-10). O controlador neural a ser desenvolvido neste trabalho busca permitir que o usuário tenha controle sobre a direção da cadeira durante todas as etapas de locomoção, sendo a rede neural responsável apenas por controlar a velocidade linear e angular de modo a executar a navegação de forma segura, evitando colisões com os obstáculos do ambiente.

#### <span id="page-20-1"></span>2.3 REDES NEURAIS ARTIFICIAS

O funcionamento do cérebro humano sempre foi motivo de fascínio para a comunidade científica e para a população em geral, devido à sua complexidade e sua rapidez de processamento. O processamento das informações no cérebro ocorre de forma não-linear e paralela, gerando respostas de alta complexidade em um tempo extremamente pequeno, algo invejável até para o mais moderno supercomputador produzido. Esse processamento é realizado de forma distribuída em unidades denominadas neurônios.

Nessa seção, será apresentada uma visão geral sobre o funcionamento do neurônio biológico e posteriormente será introduzida a modelagem do neurônio artificial, assim como a arquitetura de rede neural utilizada nesse trabalho.

#### <span id="page-20-2"></span>2.3.1 **O neurônio biológico**

Primeiramente, antes de apresentar o funcionamento do neurônio artificial, é necessário que compreendamos o funcionamento básico do neurônio biológico. O neurônio biológico é uma estrutura celular com capacidade de responder a estímulos, que pode ser dividida em três partes principais: o corpo, o axônio e os dentritos, conforme exibido na Figura [1.](#page-20-0) Cada uma dessas partes executa um papel distinto no que tange o funcionamento do neurônio, conforme exposto em [\[7\]](#page-55-11).

<span id="page-20-0"></span>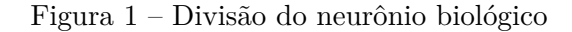

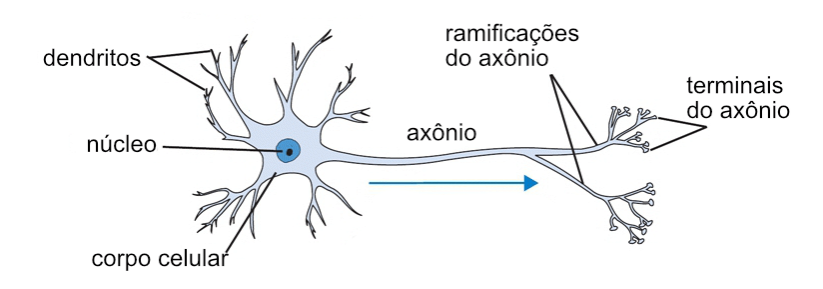

Fonte: ResearchGate [\[12\]](#page-55-12)

Como apresentado por Martinez [\[11\]](#page-55-13), o corpo celular é responsável por receber os sinais que os dentritos captam, combiná-los e processá-los gerando uma resposta para estes sinais. O axônio é uma estrutura longa, responsável pela propagação do sinal elétrico para outras células. Já os dentritos são pequenas ramificações, responsáveis por receber e conduzir os impulsos advindos do ambiente para o corpo celular.

<span id="page-21-0"></span>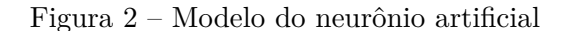

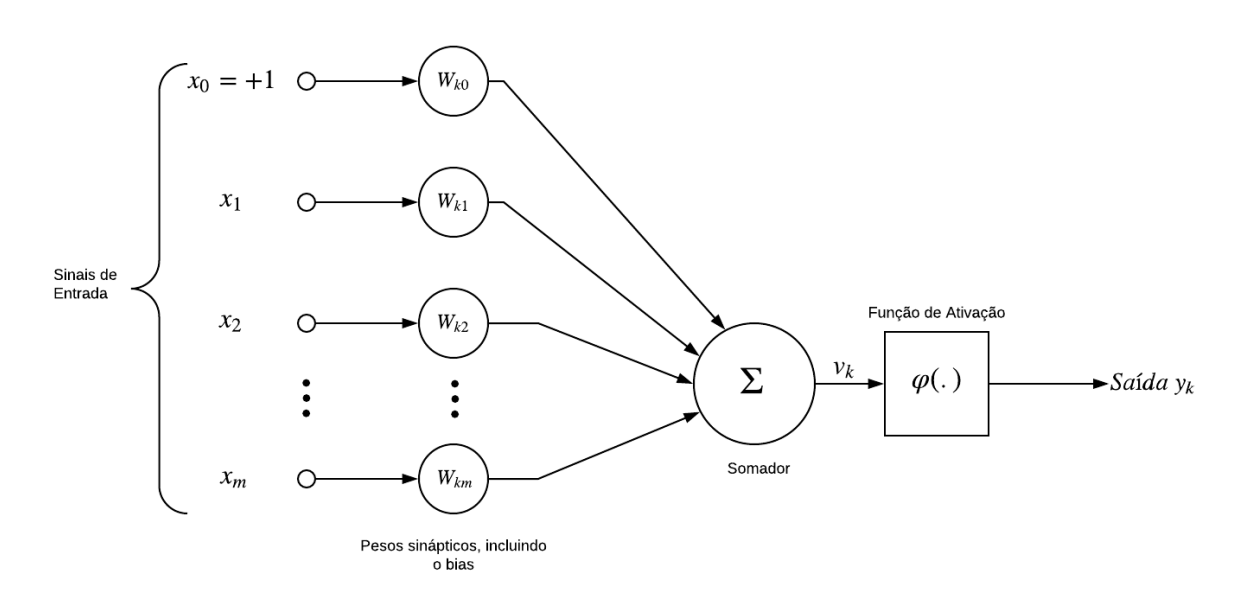

Fonte: Adaptado de HAYKIN (2011)

Os neurônios se comunicam por meio da transferência de impulsos elétricos, que ocorrem por via das sinapses. As sinapses químicas ocorrem mais comumente por meio da liberação de neurotransmissores entre o axônio de um neurônio e os dentritos de um outro neurônio. Elas podem ser classificadas de maneira funcional em excitatórias e inibitórias. As sinapses excitatórias são aquelas que permitem a passagem do sinal elétrico entre dois neurônios, enquanto que as sinapses inibitórias bloqueiam essa transmissão do sinal elétrico [\[11\]](#page-55-13).

Essa simples estrutura que compõe um neurônio é o componente básico para o funcionamento cerebral. Os neurônios se combinam em forma de rede, gerando os circuitos neurais biológicos [\[11\]](#page-55-13), sendo capazes de processar e atuar em funções específicas no corpo humano, sejam em atividades sensoriais ou motoras.

#### <span id="page-21-1"></span>2.3.2 **Perceptron - O neurônio artificial**

No artigo *A Logical Calculus of the Ideas Immanent in nervous activity*, publicado em 1943, McCulloch & Pitts propuseram a primeira modelagem matemática baseada no funcionamento do neurônio biológico. Segundo o modelo de McCulloch & Pitts, o neurônio artificial pode ser modelado conforme o exibido na Figura [2.](#page-21-0)

O conjunto formado pelos sinais de entrada *x<sup>i</sup>* são análogos aos impulsos elétricos do ambiente recebidos pelos dentritos. Os pesos sinápticos *wki* têm o papel de ponderar a influência que cada um dos sinais de entrada exerce sobre a resposta do neurônio.

Dessa forma, semelhantemente ao que ocorre no neurônio biológico, os sinais de entrada ponderados são somados na junção aditiva exibida na Figura [2.](#page-21-0) Juntamente com

os sinais de entrada é somado o bias, representado pelo peso sináptico *w<sup>k</sup>*0. A presença do bias é necessária para determinar um limiar de ativação, representando o coeficiente linear do plano m-dimensional a ser formado pela rede neural.

Assim, a saída da junção aditiva denotada por *v<sup>k</sup>* é dada por:

$$
v_k = w_{k0} + \sum_{i=1}^{m} x_i w_{ki}
$$
 (2.1)

Após ponderar as entradas e somar a contribuição de cada uma, o resultado do somatório é enviado para a função de ativação *φ*(*.*), que limita a saída do neurônio. O contra-domínio das funções de ativação é comumente localizado no intervalo [0*,* 1] ou, em alguns casos, no intervalo [−1*,* 1]. Denotando a saída do neurônio por *y*, obtemos que:

$$
y = \phi(v_k) \tag{2.2}
$$

Para obter uma saída satisfatória na rede neural, é necessário que os pesos sinápticos e o limiar de ativação desse conjunto de neurônios sejam ajustados, e isso ocorre por meio do treinamento da rede. Um dos métodos de treinamento mais utilizados nas redes é o aprendizado supervisionado.

No treinamento supervisionado, o projetista da rede já dispõe de um conjunto de amostras de dados de entrada e suas respectivas saídas. Assim, essas amostras direcionarão a rede para que ela adeque sua resposta aos valores de resposta apresentados no conjunto de treinamento.

Em 1949, o psicólogo canadense Donald Hebb publicou o livro *The Organization of Behavior*, uma obra clássica da neuropsicologia na qual Hebb busca apresentar uma teoria do comportamento baseada na fisiologia do sistema nervoso [\[8\]](#page-55-14). Nessa obra, é apresentado o postulado de aprendizado de Hebb, constituinte da primeira estratégia de treinamento supervisionado e que foi utilizado no treinamento da rede Perceptron.

#### <span id="page-22-0"></span>2.3.3 **Funções de Ativação**

Segundo Ivan [\[7\]](#page-55-11), as funções de ativação podem ser divididas em duas categorias, isto é, as funções parcialmente diferenciáveis e as funções completamente diferenciáveis.

A função de ativação parcialmente diferenciável mais conhecida é a função degrau. Ela assume valor unitário positivo quando o potencial de ativação do neurônio é maior ou igual a zero, e assume valor nulo quando o potencial de ativação do neurônio é negativo. Assim, ela segue a seguinte equação de formação:

$$
g(u) = \begin{cases} 1, \text{ se } u \ge 0 \\ 0, \text{ se } u < 0 \end{cases} \tag{2.3}
$$

A Figura [3](#page-23-0) exibe o gráfico da função degrau.

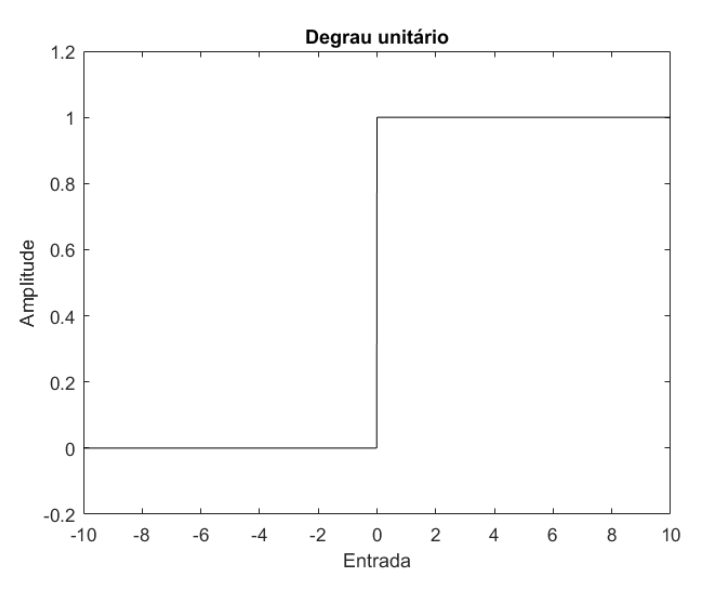

<span id="page-23-0"></span>Figura 3 – Função degrau

Fonte: Do autor

As funções de ativação completamente diferenciáveis são aquelas que apresentam derivada de primeira ordem em todos os pontos do domínio na qual elas são definidas. Dentre essas funções, pode-se destacar três principais: a função logística, a função tangente hiperbólica e a função gaussiana.

#### <span id="page-23-1"></span>2.3.3.1 Função logística

Uma característica da função logística é o fato dela possuir o contra-domínio definido no intervalo [0*,* 1]. A equação [2.4](#page-23-3) exibe a expressão matemática dessa função:

<span id="page-23-3"></span>
$$
f(x) = \frac{1}{1 + e^{-\beta x}}
$$
\n(2.4)

O parâmetro *β* é ajustável para determinar a inclinação de subida da função logística. Para valores de *β* mais próximos de +∞, a função logística se aproxima da função degrau, enquanto que, quanto mais próximo o valor de *β* é de 0, mais suave é a inclinação da curva. A Figura [4](#page-24-0) exibe graficamente a variação na inclinação da curva conforme a alteração no parâmetro *β*.

#### <span id="page-23-2"></span>2.3.3.2 Função tangente hiperbólica

Uma característica da função tangente hiperbólica é o seu contra-domínio definido no intervalo [−1*,* 1]. A equação [2.5](#page-24-2) exibe a expressão matemática dessa função:

<span id="page-24-0"></span>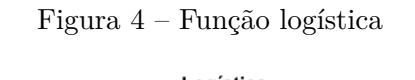

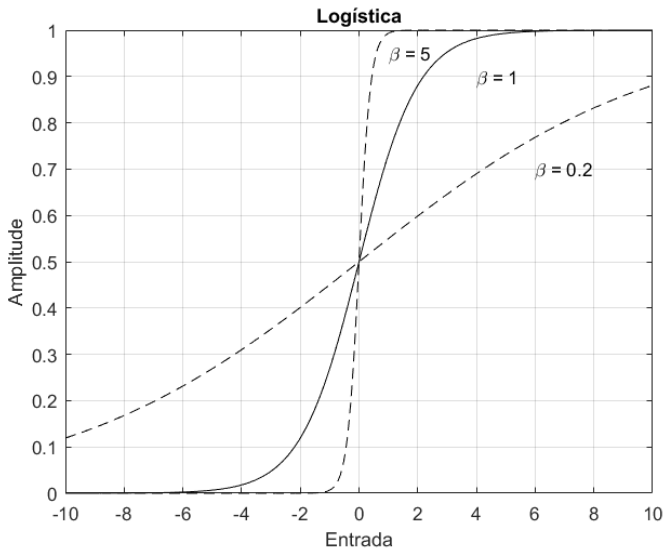

Fonte: Do autor

<span id="page-24-2"></span>
$$
f(x) = \frac{1 - e^{-\beta x}}{1 + e^{-\beta x}}
$$
\n(2.5)

Assim como na função logística, o parâmetro *β* é ajustável para determinar a inclinação de subida da função. A Figura [5](#page-24-1) exibe graficamente a variação na inclinação da curva conforme a alteração no parâmetro *β*.

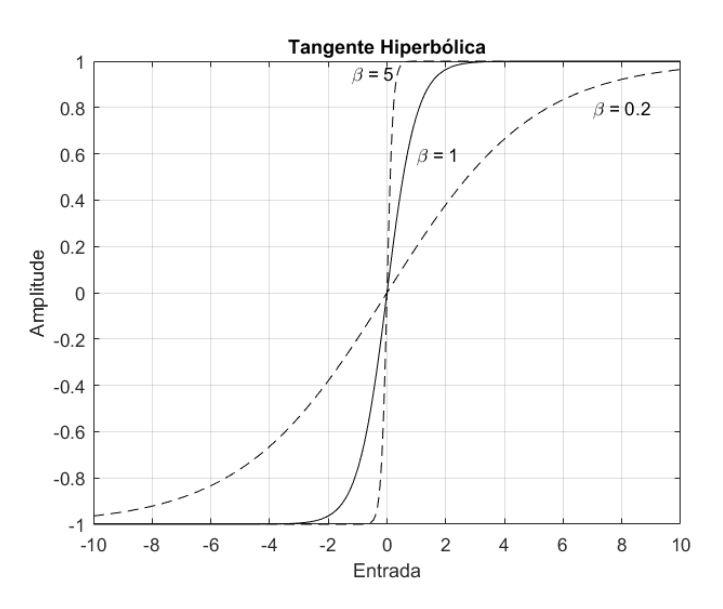

<span id="page-24-1"></span>Figura 5 – Função tangente hiperbólica

Fonte: Do autor

#### <span id="page-25-1"></span>2.3.3.3 Função gaussiana

A função de ativação gaussiana é um exemplo da família de funções de base radial. Uma característica dessa função é o fato dela apresentar resultados iguais para potenciais de ativação simétricos em relação ao centro da gaussiana. A equação [2.6](#page-25-3) exibe a expressão matemática da função gaussiana:

<span id="page-25-3"></span>
$$
f(x) = e^{-\frac{-(x-c)^2}{2\sigma^2}} \tag{2.6}
$$

O parâmetro *c* delimita o centro da função gaussiana, enquanto que o parâmetro *σ* corresponde ao desvio padrão da função, ou seja, o quanto a curva está dispersa em relação ao centro. Para valores de *σ* menores, temos uma gaussiana mais estreita, ou seja, com distribuição mais próxima do centro, enquanto que para valores de *σ* maiores temos um maior espalhamento. A Figura [6](#page-25-0) exibe graficamente a forma da função gaussiana para  $\sigma = 0.6$  e com centro em 0.

<span id="page-25-0"></span>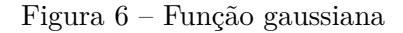

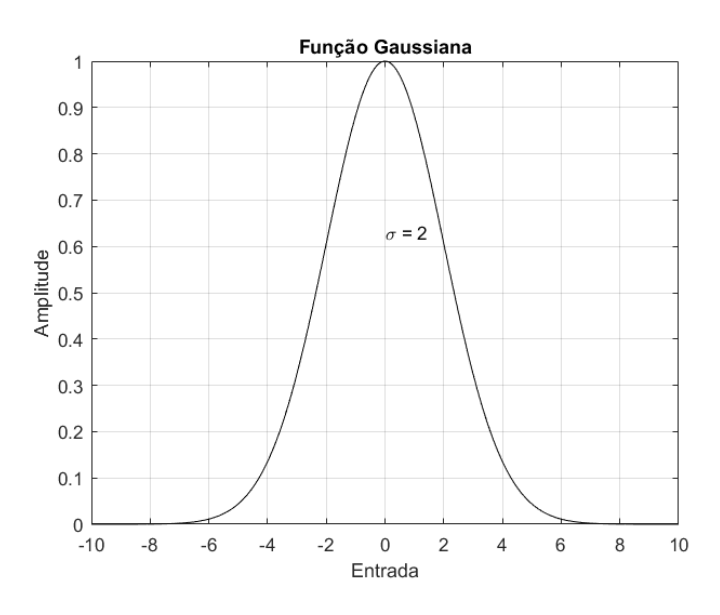

Fonte: Do autor

## <span id="page-25-2"></span>2.3.4 **Perceptron Multicamadas**

Conforme apresentado no livro Redes Neurais Artificias: para engenharia e ciências aplicadas [\[7\]](#page-55-11), as Redes Neurais podem ser classificadas da seguinte maneira conforme a sua arquitetura:

• Redes *Feedforward* de camada simples: Caracterizadas por apresentarem apenas uma camada de entrada e uma única camada de neurônios, que também é a saída da rede. Além disso, o fluxo de informações na rede é unidirecional partindo da camada de entrada até a saída. O Perceptron é um exemplo de rede *feedforward* de camada simples.

- Redes *Feedforward* de camadas múltiplas: Caracterizadas por apresentarem uma ou mais camadas ocultas. Assim como na rede de camada simples, o fluxo de informação é unidirecional. Um exemplo de rede *feedforward* de camadas múltiplas é o Perceptron multicamadas.
- Redes Recorrentes: São redes nas quais existe uma realimentação da saída da rede para alguns neurônios, permitindo que seja usada em sistemas variantes no tempo. Um exemplo de rede recorrente é a rede de Hopfield.
- Redes Reticuladas: São redes nas quais a localização espacial dos neurônios interfere na saída da rede. Um exemplo é a rede de Kohonen.

A arquitetura de interesse a ser adotada nesse trabalho é a *feedforward* de camadas múltiplas, mais precisamente a rede Perceptron Multicamadas (do inglês, *Multilayer Perceptron*, MLP).

A presença das camadas ocultas na rede MLP confere a ela maior capacidade de aprender tarefas complexas, pois permite que sejam extraídas as características mais significativas das informações de entrada, conforme apresentado por Haykin [\[23\]](#page-56-7). A Figura [7](#page-27-0) exibe a topologia de uma rede Perceptron Multicamadas com duas camadas ocultas e três neurônios de saída.

O treinamento da rede Perceptron Multicamadas também é supervisionado e se dá por meio de um método conhecido como *Backpropagation* ou regra Delta generalizada. Esse método pode ser dividido em duas fases, a fase *forward* e a fase backward [\[7\]](#page-55-11).

Na primeira fase, as amostras são inseridas na entrada da rede, que, por sua vez, as propaga por meio dos cálculos a serem realizados, produzindo, assim, uma determinada saída com base nos valores atuais dos pesos sinápticos[\[7\]](#page-55-11).

Já na fase *backward*, é calculado o erro entre os valores de saída obtidos na fase *forward* e os valores de saída das amostras selecionadas para o treinamento. Com base nesse erro calculado, são executados os ajustes nos pesos sinápticos, de forma a reduzir o erro entre a resposta da rede e a resposta apresentada no conjunto de amostras de treinamento [\[7\]](#page-55-11).

<span id="page-27-0"></span>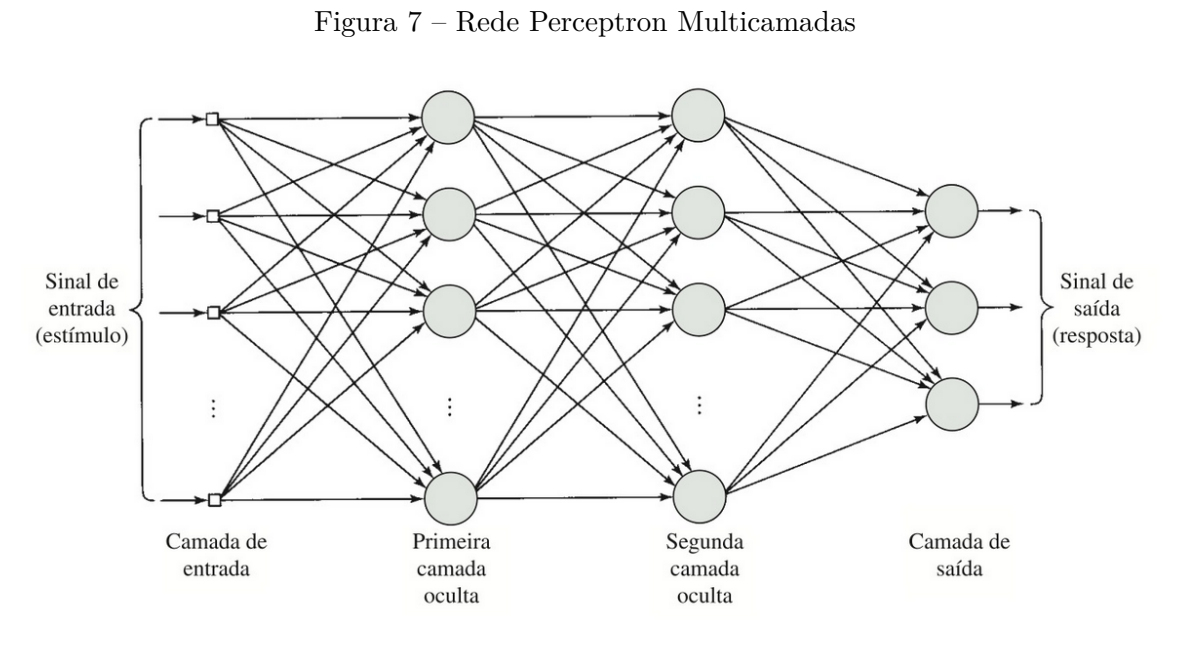

Fonte: HAYKIN (2011)

#### <span id="page-28-1"></span>**3 DESENVOLVIMENTO**

Esse capítulo trata dos detalhes de implementação do controlador de velocidade baseado na RNA. Para o desenvolvimento do controlador, utilizou-se uma rede MLP com uma camada oculta e com a camada de saída contendo dois neurônios, sendo um neurônio responsável por fornecer a velocidade linear da cadeira e o outro neurônio responsável por fornecer a velocidade angular.

O intuito ao desenvolver a rede neural foi que as saídas dessa rede atuassem como um ponderador das velocidades, baseando-se, para isso, nas velocidades máximas de operação da cadeira. Assim, a saída do neurônio será um valor real pertencente ao intervalo [0*,* 1], que, ao ser multiplicado pela velocidade máxima de operação, fornecerá um valor percentual dessa velocidade. Esse percentual da velocidade é calculado com base na posição espacial dos obstáculos presentes no ambiente, em relação ao *frame* do robô.

#### <span id="page-28-2"></span>3.1 LEITURA DE COMANDOS

Como o desenvolvimento desse trabalho destina-se à aplicação no controle compartilhado de uma cadeira de rodas utilizada por pacientes sem a movimentação dos membros superiores e inferiores, foi necessário interpretar a leitura de comandos a serem enviados pelo usuário, utilizando-se como base a situação em que os comandos são adquiridos por meio de técnicas de sEMG. Um dos instrumentos que permite a captura de sinais eletromiográficos e a sua interpretação é o Emotiv, conforme citado no Capítulo 2.

Segundo dados apresentados na tese de Olivi [\[4\]](#page-55-8), os comandos que fornecem melhor resultado de classificação facial pelo software do Emotiv são os movimentos de olhar à esquerda, olhar à direita, levantar as sobrancelhas e mastigar. A Tabela [1](#page-28-0) exibe o percentual de acerto associado a cada um desses movimentos.

| Movimento                | Acerto   | Erro     | Não classificado |
|--------------------------|----------|----------|------------------|
| Olhar à esquerda         | 74.67%   | 17,00%   | $8,33\%$         |
| Olhar à direita          | 59,00%   | 19.67\%  | 21,33\%          |
| Mastigar                 | 96, 33\% | $0,00\%$ | 3,67%            |
| Levantar as sobrancelhas | 89.67%   | $0.66\%$ | 9,67%            |

<span id="page-28-0"></span>Tabela 1 – Classificação de ações usando o Emotiv

Esses valores percentuais são variáveis de pessoa para pessoa, já que os movimentos faciais e o potencial elétrico de ativação muscular variam conforme o indivíduo. Mas, de maneira geral, obtém-se valores próximos aos apresentados na tabela.

Como não dispúnhamos do equipamento supracitado, uma forma de simular a interação da rede neural a ser desenvolvida com os comandos captados do usuário foi o desenvolvimento de um algoritmo de Roleta. Esse algoritmo baseia-se nas probabilidades de acerto, erro e não classificação, apresentadas na Tabela [1,](#page-28-0) selecionando de forma aleatória qual classificação será atribuída ao comando.

## <span id="page-29-1"></span>3.2 ENTRADAS E SAÍDAS

Como visto anteriormente, os comandos do usuário obtidos por meio da captura do sinal eletromiográfico não apresentam uma interpretação completamente correta, havendo alguns erros associados. Para corrigir esse problema e proporcionar ao paciente uma navegação segura pelo local, foram utilizados sonares para identificar os obstáculos presentes no ambiente.

De forma a basear os estudos, o desenvolvimento do sistema de controle usou como base o robô Pioneer P3-DX. Esse modelo de robô móvel dispõe de 8 sonares distribuídos em sua parte frontal e outros 8 sonares distribuídos em sua parte traseira [\[25\]](#page-56-8). A Figura [8](#page-29-0) exibe o posicionamento dos sonares na região frontal do P3-DX.

<span id="page-29-0"></span>Figura 8 – Posicionamento dos sonares

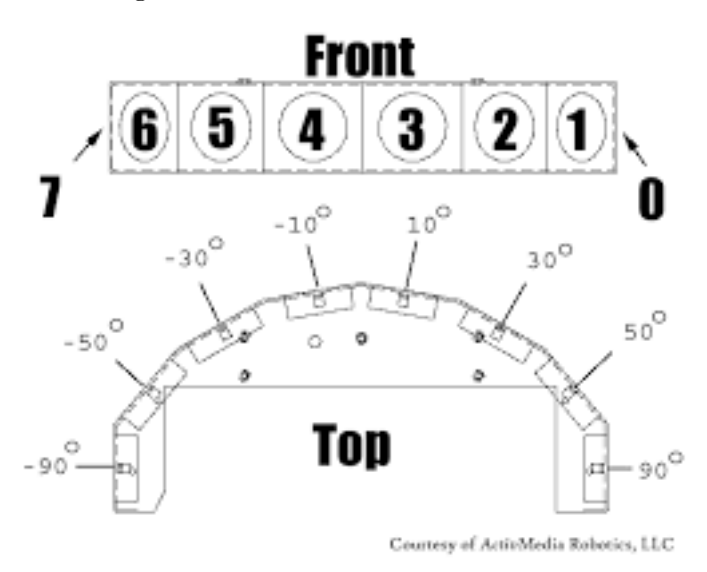

Fonte: Pioneer 3 Operations Manual [\[25\]](#page-56-8)

Essa região de leitura do ambiente abrangida pelos sonares foi particionada em 5 áreas de efeito, a saber: zona frontal(F), zona frontal direita(FD), zona direita(D), zona frontal esquerda(FE), zona esquerda(E). Conforme exibido na Figura [9.](#page-30-0)

Além disso, as áreas de efeito delimitadas foram subdivididas por duas semicircunferências, como também observa-se na Figura [9.](#page-30-0) A semicircunferência externa, de raio *R*, determina a partir de que distância os obstáculos começam a ter influência sobre a saída da rede neural, enquanto que a semicircunferência interna é delimitada pelo raio crítico, denotado aqui por *Rc*, quando algum obstáculo se encontra dentro da zona demarcada pelo raio *Rc*, ele pode oferecer um risco de colisão mais eminente com o robô, sendo necessário adotar uma velocidade mínima de movimentação.

<span id="page-30-0"></span>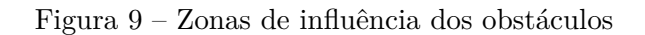

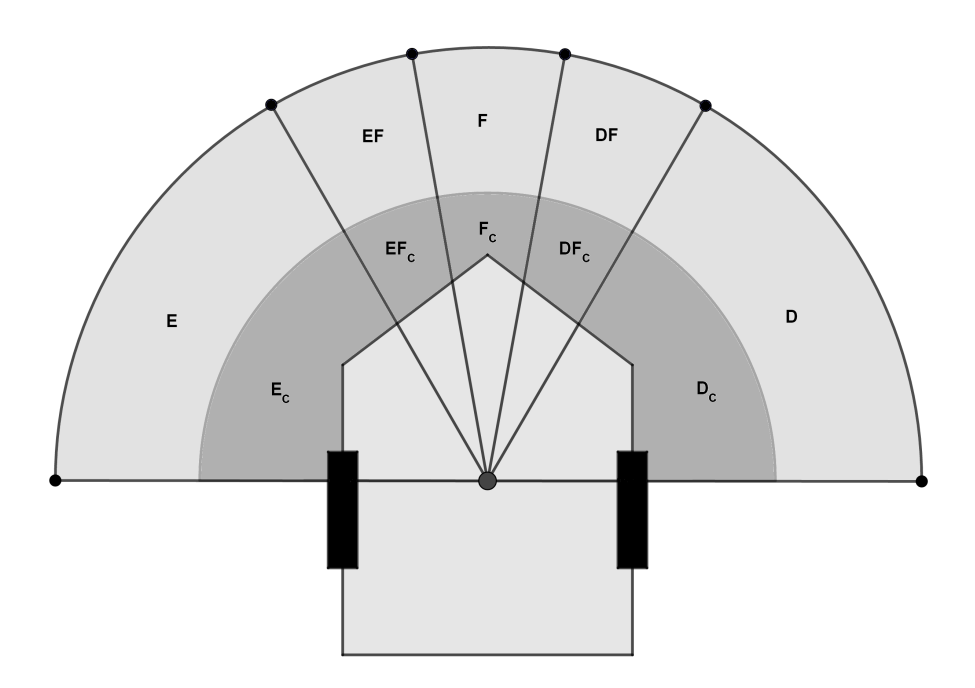

Fonte: Do autor

A Tabela [2](#page-30-1) apresenta as áreas citadas com os seus correspondentes raios e intervalos angulares que as delimitam. A valoração que indica a presença ou a ausência de um obstáculo em determinada zona é realizada de forma binária. Dessa maneira, a presença de um obstáculo na zona implica em valor 1 para a área correspondente, enquanto a ausência implica em valor 0.

| Zona                     | Abreviação | Intervalo                          | Distância para o robô |
|--------------------------|------------|------------------------------------|-----------------------|
| Esquerda                 | Ε          | $(30^{\circ}, 90^{\circ}]$         | $R_c < d \leq R$      |
| Frontal Esquerda         | FE         | $(10^{\circ}, 30^{\circ}]$         | $R_c < d \leq R$      |
| Frontal                  | F          | $[-10^{\circ}, 10^{\circ}]$        | $R_c < d \leq R$      |
| Frontal Direita          | FD         | $\sqrt{-30^{\circ}}, -10^{\circ})$ | $R_c < d \leq R$      |
| Direita                  | D          | $-90^{\circ}, -30^{\circ})$        | $R_c < d \leq R$      |
| Esquerda crítica         | $E_c$      | $(30^\circ, 90^\circ)$             | $d \leq R_c$          |
| Frontal Esquerda crítica | $FE_c$     | $(10^{\circ}, 30^{\circ}]$         | $d \leq R_c$          |
| Frontal crítica          | $F_c$      | $[-10^{\circ}, 10^{\circ}]$        | $d \leq R_c$          |
| Frontal Direita crítica  | $FD_c$     | $(-30^{\circ}, -10^{\circ})$       | $d \leq R_c$          |
| Direita crítica          | $D_c$      | $[-90^{\circ}, -30^{\circ})$       | $d \leq R_c$          |

<span id="page-30-1"></span>Tabela 2 – Intervalos das zonas de influência

#### <span id="page-31-0"></span>3.3 CONJUNTO DE TREINAMENTO

Com base nas abordagens de zonas de influência, foram estudadas situações que estariam presentes no cotidiano de um usuário da cadeira de rodas. Conforme apresentado por Bourhis em [\[24\]](#page-56-9), existem primitivas locais, ou seja, situações em que não é necessário ter um conhecimento global do ambiente, que devem ser atendidas para satisfazer às necessidades de um cadeirante. São elas a detecção de obstáculos, o desvio de obstáculos, o seguimento de paredes, o seguimento de pessoas, a travessia de portas e a colocação da cadeira em locais específicos (*Docking*), por exemplo, para sentar-se à mesa.

Algumas primitivas apresentada por Bourhis não são adequadas para a abordagem de controle compartilhado utilizada neste trabalho. Como, com a implementação do controlador neural, deseja-se conferir autonomia completa ao paciente no que diz respeito ao direcionamento da cadeira, o desvio automático de obstáculos e outras estratégias que atuam de forma autônoma sobre a cadeira não atenderam ao escopo deste trabalho. Para o treinamento da rede, foram consideradas as seguintes situações: Travessias por portas estreitas, Travessia de corredores estreitos, Detecção de obstáculos, Impedimento de colisão com obstáculos e Navegação em espaços abertos.

No desenvolvimento da rede MLP utiliza-se, como já mencionado no capítulo anterior, o treinamento supervisionado. Para isso, é necessário que seja fornecido para a rede um conjunto de dados de entrada, com as respectivas saídas desejadas. A seguir, são apresentados dois exemplos dos critérios observados para construir o conjunto de treinamento da rede neural.

#### <span id="page-31-1"></span>3.3.1 **Exemplo 1 - Obstáculo na região frontal**

Um exemplo de situação abordada no treinamento é exibido na Figura [10.](#page-32-0) Esse caso apresenta uma situação em que existe um obstáculo na região frontal da cadeira, podendo representar uma mesa de centro em uma sala, ou mesmo algum objeto caído no caminho.

Nesse caso, deve-se permitir que o usuário possa seguir em frente com uma velocidade baixa, já que, no caso do obstáculo ser uma mesa, por exemplo, a pessoa pode querer ficar bem próxima para alcançar um objeto. Além disso, deve-se permitir que o paciente vire a cadeira para a direita ou à esquerda, com uma velocidade angular razoável. As regiões sombreadas representam as zonas ativadas pela detecção do obstáculo com o sonar. Dessa forma, os sinais de entradas correspondentes para a rede neural e suas respectivas saídas são apresentados na Tabela [3.](#page-32-1)

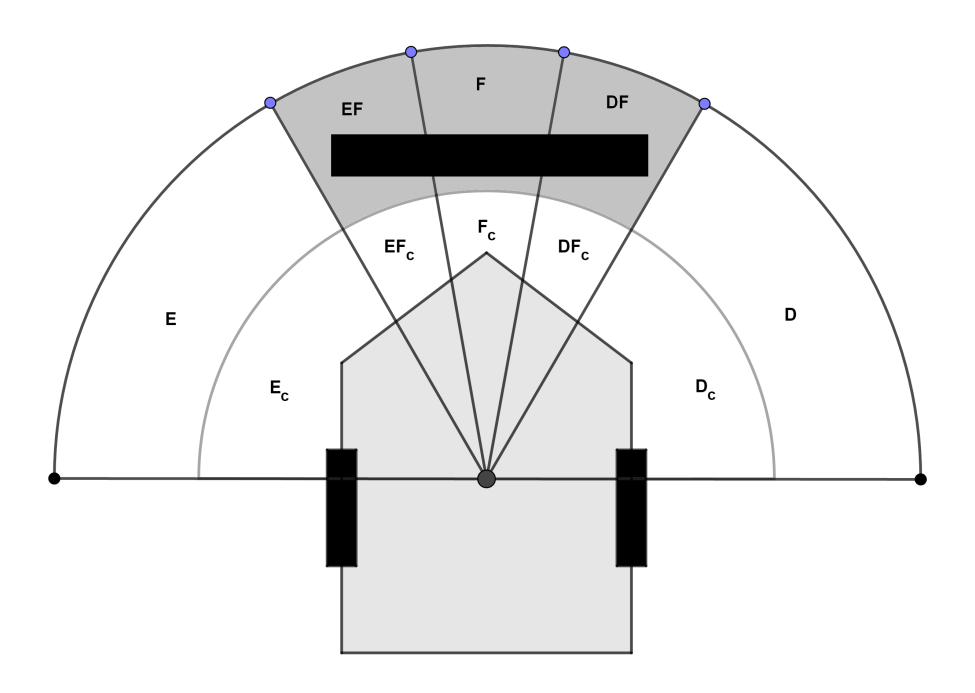

<span id="page-32-0"></span>Figura 10 – Exemplo 1: Obstáculo na região frontal da cadeira

Fonte: Do autor

|  |  |  |  | $\mid E \mid EF \mid F \mid DF \mid D \mid E_c \mid EF_c \mid F_c \mid DF_c \mid D_c \mid v \mid \omega$ |  |  |
|--|--|--|--|----------------------------------------------------------------------------------------------------|--|--|
|  |  |  |  | $0 \mid 0 \mid 0 \mid 0 \mid 0 \mid 0 \mid 0 \mid 0.3 \mid 0.5$                                          |  |  |

<span id="page-32-1"></span>Tabela 3 – Entradas e saídas para a situação de exemplo 1

#### <span id="page-32-2"></span>3.3.2 **Exemplo 2 - Passagem por um corredor**

Outro exemplo de situação abordada no treinamento é exibido na Figura [11.](#page-33-0) Ela apresenta um caso em que existe um obstáculo localizado bem próximo, tanto da extensão esquerda da cadeira, quanto da extensão direita dela, podendo representar uma passagem por um corredor estreito.

Nesse cenário, deve-se permitir que o usuário possa seguir em frente com uma velocidade razoável e permitir que este vire à direita ou à esquerda com uma velocidade extremamente baixa, já que este giro, em um ângulo maior, pode causar uma colisão com a parede. O intuito de, ainda assim, permitir um giro é para o caso em que haja uma saída pela lateral, permitindo que o usuário efetue a manobra de forma segura, apesar de lenta. As regiões sombreadas representam as zonas ativadas pela detecção do obstáculo com o sonar. Dessa forma, os sinais de entradas correspondentes para a rede neural e suas respectivas saídas são apresentados na Tabela [4.](#page-33-1)

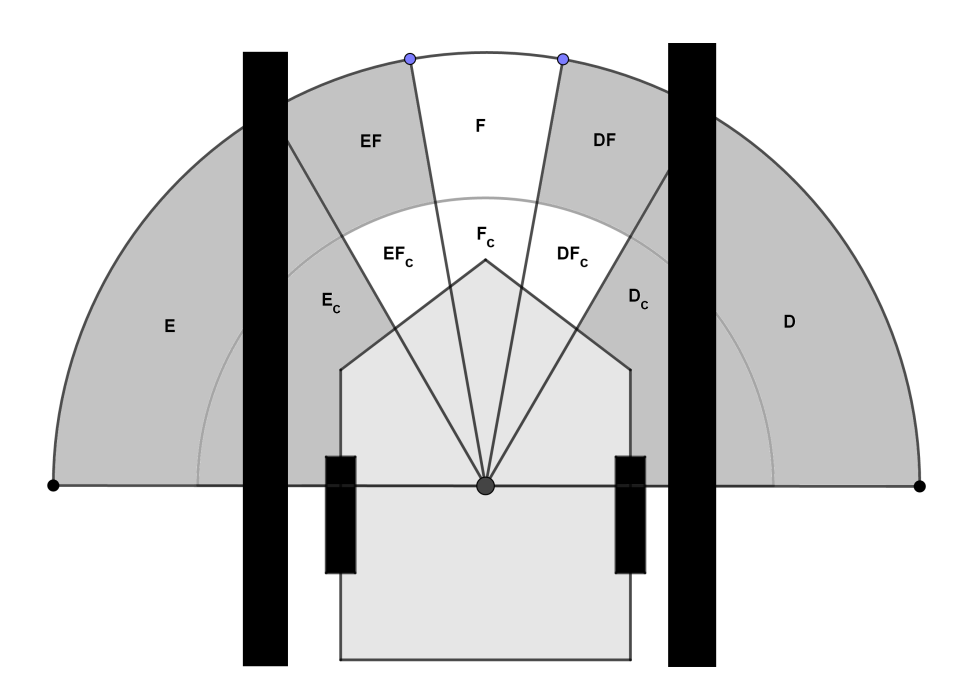

<span id="page-33-0"></span>Figura 11 – Exemplo 2: Passagem por um corredor estreito

Fonte: Do autor

| $\rm{EF}$ |  |  |  | $F   DF   D   E_c   EF_c   F_c   DF_c   D_c$ |  |                    |
|-----------|--|--|--|----------------------------------------------|--|--------------------|
|           |  |  |  |                                              |  | $0.5 \,   \, 0.05$ |

<span id="page-33-1"></span>Tabela 4 – Entradas e saídas para a situação de exemplo 2

Com base nas situações que este trabalho objetiva satisfazer, foram gerados os conjuntos de entrada e saída que são apresentados no Anexo 1. A construção desse conjunto se deu de forma análoga ao raciocínio apresentado nos exemplos 1 e 2, mencionados.

## <span id="page-33-2"></span>3.4 TREINAMENTO DA REDE NEURAL

A rede neural desenvolvida para esse trabalho trata-se de uma rede MLP de camadas totalmente conectadas. Para alcançar o objetivo estabelecido para a rede, foi necessária a utilização de apenas uma camada oculta, composta por quinze neurônios, e, como definiu-se duas saídas de velocidade, foram utilizados dois neurônios na camada de saída.

Os dados do conjunto de treinamento presente no Anexo 1 foram importados e separados da seguinte forma: os dados de entrada correspondente às situações de cada uma das zonas definidas foram agrupados em uma matriz de entrada *S*, enquanto os dados de saída esperados foram armazenados em uma matriz de velocidades *D*.

A entrada *u*<sup>1</sup> na primeira camada de neurônios é dada pela seguinte equação matricial:

$$
u_1 = W_1 \times S + W_{01} \times x_0 \tag{3.1}
$$

Onde  $W_1$  é a matriz de pesos da primeira camada da rede neural,  $W_{01}$  é o peso da entrada do bias e *x<sup>o</sup>* é igual a +1, pois é a entrada do bias.

Como função de ativação para essa rede neural, foi escolhida a função logística, cuja formulação é dada pela Equação [2.4.](#page-23-3) Conforme apresentado no capítulo 2, essa função possui o contra-domínio definido no intervalo [0*,* 1]. Além disso, ela é diferenciável em todos os pontos do domínio, um fator de grande importância para a aplicação do método *Backpropagation*, já que este necessita do cálculo dos gradientes da função de erro, que, por sua vez, estão relacionados com a função de ativação.

Assim, a saída da primeira camada neuronal, *y*<sup>1</sup> é dada pela Equação [3.2.](#page-34-0)

<span id="page-34-0"></span>
$$
y_1 = \frac{1}{1 + e^{-bu_1}}\tag{3.2}
$$

Conforme citado durante a explanação sobre redes neurais, em uma rede MLP totalmente conectada, a saída da primeira camada de neurônios corresponde à entrada da segunda camada de neurônios. Dessa forma, a entrada *u*<sup>2</sup> na camada de neurônios de saída é dada pela seguinte equação matricial.

$$
u_2 = W_2 \times y_1 + W_{02} \times x_0 \tag{3.3}
$$

Ainda utilizando a função logística como função de ativação dos neurônios da camada de saída, obtém-se que a saída da rede,  $y_2$  é:

$$
y_2 = \frac{1}{1 + e^{-bu_2}}\tag{3.4}
$$

A execução dos cálculos descritos pelas equações acima compõe a fase *forward* do método de *Backpropagation*. Nessa fase, inicialmente os pesos de *W*1, *W*2, *W*<sup>01</sup> e *W*<sup>02</sup> são atribuídos de maneira aleatória. A fase seguinte, conhecida como *backward*, é onde ocorrem os ajustes dos pesos com base no erro quadrático médio calculado entre a saída da rede obtida durante a fase *forward* e a saída desejada, proveniente dos dados de treinamento.

O erro quadrático médio é calculado conforme mostra a equação [3.5.](#page-34-1) Nessa equação, *d* é o valor desejado para a saída da rede e *y*<sup>2</sup> é o valor obtido na saída da rede. Vale notar que o somatório é efetuado para cada um dos neurônios da camada de saída, que, no caso desse trabalho, são apenas dois.

<span id="page-34-1"></span>
$$
E = \frac{1}{2} \sum_{n=1}^{2} (d - y_2)^2
$$
 (3.5)

O ajuste dos pesos sinápticos *W*1, *W*2, *W*<sup>01</sup> e *W*<sup>02</sup> é feito com base no gradiente do erro *E* em relação a cada um dos pesos supracitados. Dessa forma, utilizando-se do artefato da regra da cadeia para diferenciação, segue que o gradiente de *E* em relação a *W*<sup>2</sup> é dado por:

$$
\frac{\partial E}{\partial W_2} = \frac{\partial E}{\partial y_2} \cdot \frac{\partial y_2}{\partial u_2} \cdot \frac{\partial u_2}{\partial W_2}
$$
(3.6)

De forma similar ocorre para *W*02:

$$
\frac{\partial E}{\partial W_{02}} = \frac{\partial E}{\partial y_2} \cdot \frac{\partial y_2}{\partial u_2} \cdot \frac{\partial u_2}{\partial W_{02}}\tag{3.7}
$$

Para calcular o gradiente do erro *E* em relação a *W*<sup>1</sup> e *W*<sup>01</sup> é necessário aplicar novamente a regra da cadeia. Assim o gradiente é dado conforme mostram as equações [3.8](#page-35-0) e [3.9](#page-35-1)

<span id="page-35-0"></span>
$$
\frac{\partial E}{\partial W_1} = \frac{\partial E}{\partial y_2} \cdot \frac{\partial y_2}{\partial u_2} \cdot \frac{\partial y_1}{\partial y_1} \cdot \frac{\partial y_1}{\partial u_1} \cdot \frac{\partial u_1}{\partial W_1}
$$
(3.8)

<span id="page-35-1"></span>
$$
\frac{\partial E}{\partial W_1} = \frac{\partial E}{\partial y_2} \cdot \frac{\partial y_2}{\partial u_2} \cdot \frac{\partial u_2}{\partial y_1} \cdot \frac{\partial y_1}{\partial u_1} \cdot \frac{\partial u_1}{\partial W_0 1}
$$
(3.9)

O gradiente da função de erro indica a direção e o sentido de crescimento do erro. Dessa forma, devemos caminhar no sentido oposto ao indicado pelo gradiente, com o objetivo de reduzir o erro calculado na saída, em relação aos valores atribuídos para os pesos sinápticos. Essa técnica de ajuste é conhecida como Gradiente Descendente. Assim, os ajustes dos pesos são realizados conforme as equações.

$$
W_2 = W_2 - \eta \cdot \frac{\partial E}{\partial W_2} \tag{3.10}
$$

$$
W_{02} = W_{02} - \eta \cdot \frac{\partial E}{\partial W_{02}}\tag{3.11}
$$

$$
W_1 = W_1 - \eta \cdot \frac{\partial E}{\partial W_1} \tag{3.12}
$$

$$
W_{01} = W_{01} - \eta \cdot \frac{\partial E}{\partial W_{01}}\tag{3.13}
$$

Nas equações acima, o fator *η* é conhecido como taxa de aprendizagem. O uso dessa taxa é necessário para ponderar a influência do gradiente, já que este pode apresentar valores elevados que, nas proximidades do ponto objetivo, poderiam causar oscilações em torno do objetivo, mas sem atingi-lo.

O ajuste dos pesos sinápticos da forma descrita é o que compõe a fase *backward* do treinamento. As fases *forward* e *backward* vão sendo executadas até que o erro calculado ao fim da fase *forward* seja menor do que a tolerância de erro estabelecida pelo projetista, ao atingir essa situação, diz-se que a rede neural se encontra treinada.

No caso deste trabalho, foi adotada uma tolerância de erro quadrático médio  $\epsilon =$ 1 × 10<sup>−</sup><sup>5</sup> , o que corresponde a um erro menor que 4*.*5 × 10<sup>−</sup><sup>3</sup> entre a velocidade na saída da rede e a velocidade desejada na saída do conjunto de treinamento.

### <span id="page-36-0"></span>3.5 IMPLEMENTAÇÃO DO CONTROLADOR

Tendo finalizado o treinamento da rede neural com o devido ajuste de valores dos pesos sinápticos, pode-se reconstruir a rede com os valores obtidos. Nesse caso, dispõe-se de uma função capaz de fornecer saídas de velocidade com base na leitura dos sensores.

Primeiramente, a leitura do sonar é processada, gerando entradas binárias correspondentes à presença ou à ausência de obstáculos em determinada zona de interferência. Após o processamento dos dados do sonar, eles são inseridos como entrada da rede neural resultante do procedimento de treinamento.

O cálculo realizado pela rede é análogo ao cálculo apresentado na fase *forward* do treinamento. Assim, são produzidas saídas de ponderação da velocidade linear e angular compreendidas no intervalo [0*,* 1], que são multiplicadas pelas velocidades máximas correspondentes.

No escopo desse trabalho foi utilizada uma velocidade linear máxima *v* = 200*mm/s* e uma velocidade angular máxima  $\omega = 10^{\circ}/s$ . As velocidades apresentadas podem ser consideradas baixas a princípio, mas o uso delas se justifica pela existência de um determinado intervalo de tempo necessário para o usuário enviar um novo comando e este ser interpretado pelo sistema. Ainda é necessário que haja tempo hábil para que o usuário faça uma avaliação do ambiente de forma a escolher o próximo comando, e, com isso, a cadeira de rodas não pode se deslocar por grandes distâncias durante essa etapa de avaliação.

#### <span id="page-36-1"></span>3.6 VISÃO GERAL DO SISTEMA

Com o desenvolvimento de cada um dos módulos citados nas seções anteriores, basta integrá-los para obter o sistema de controle compartilhado. De forma geral, o sistema pode ser descrito da seguinte maneira:

Primeiramente é realizada a leitura dos sinais biológicos do usuário, no caso deste trabalho, são captados os potenciais elétricos associados ao movimento dos músculos faciais, por meio da técnica de sEMG. Em seguida, esses sinais são classificados e associados a um determinado comando predefinido na interface homem-máquina. Essa sequência representa a ação de controle por parte do ser humano, que irá determinar a direção e sentido de movimentação da cadeira de rodas.

Concomitantemente, é realizada a leitura do ambiente por meio dos sonares instalados na cadeira. As distâncias provenientes da leitura dos sensores são tratadas de forma a produzir as entradas das zonas de ativação definidas na seção 3*.*2. Em seguida, essas entradas são inseridas na rede neural, que as processa e gera as saídas das velocidades linear e angular. Essa sequência representa a ação autônoma do sistema, que irá determinar o módulo das velocidades com que a cadeira de rodas irá se movimentar.

O fluxograma apresentado na Figura [12](#page-38-0) representa graficamente a ordem das ações relatadas. Por fim, com o cálculo do módulo e com a direção e sentido definidos pelo usuário, as velocidades são aplicadas na cadeira para que esta possa se movimentar conforme o desejado pelo paciente.

O próximo capítulo apresentará os resultados obtidos durante a etapa de treinamento da rede neural e as trajetórias resultantes da etapa de simulação da estratégia de controle compartilhado desenvolvida neste trabalho.

<span id="page-38-0"></span>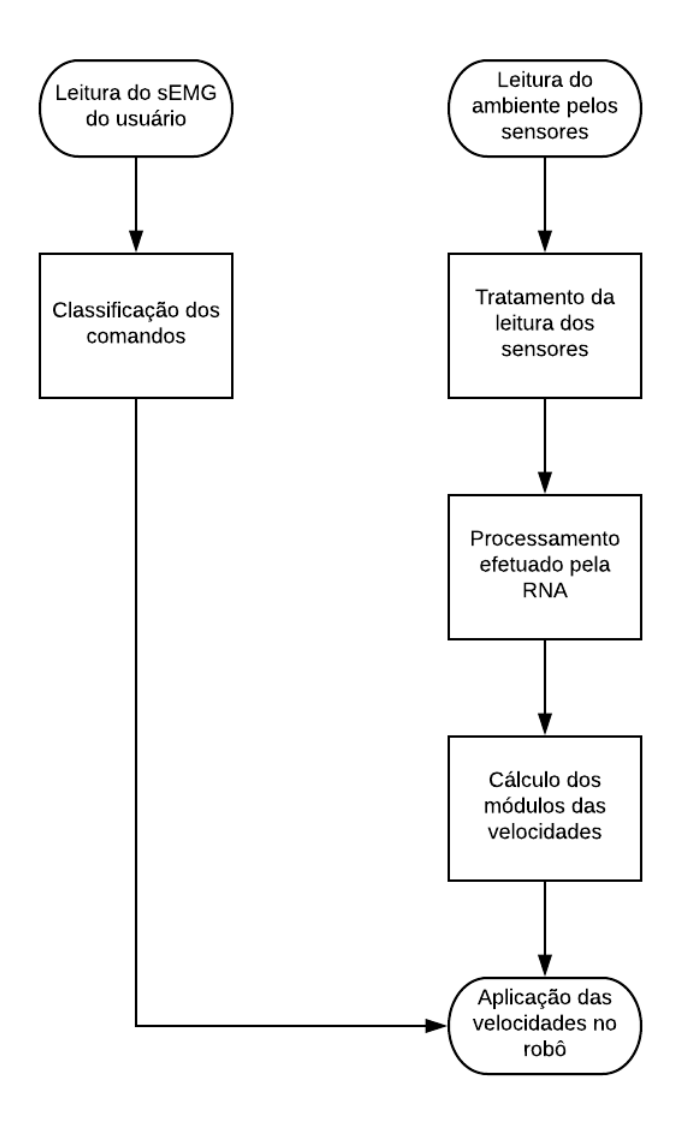

Figura 12 – Funcionamento geral do controle compartilhado

Fonte: Do autor

#### <span id="page-39-1"></span>**4 RESULTADOS**

### <span id="page-39-2"></span>4.1 ETAPA DE TREINAMENTO

Na etapa de treinamento da rede neural, foi utilizado o conjunto de treinamento apresentado no Anexo A. Esse conjunto de dados busca contemplar as situações gerais encontradas no cotidiano de um cadeirante, conforme o que foi apresentado no Capítulo 3.

A Figura [13](#page-39-0) exibe a inicialização dos pesos da rede neural. Observa-se que o erro quadrático médio inicial é muito grande, o que ocorre devido ao fato de os pesos serem inicializados aleatoriamente.

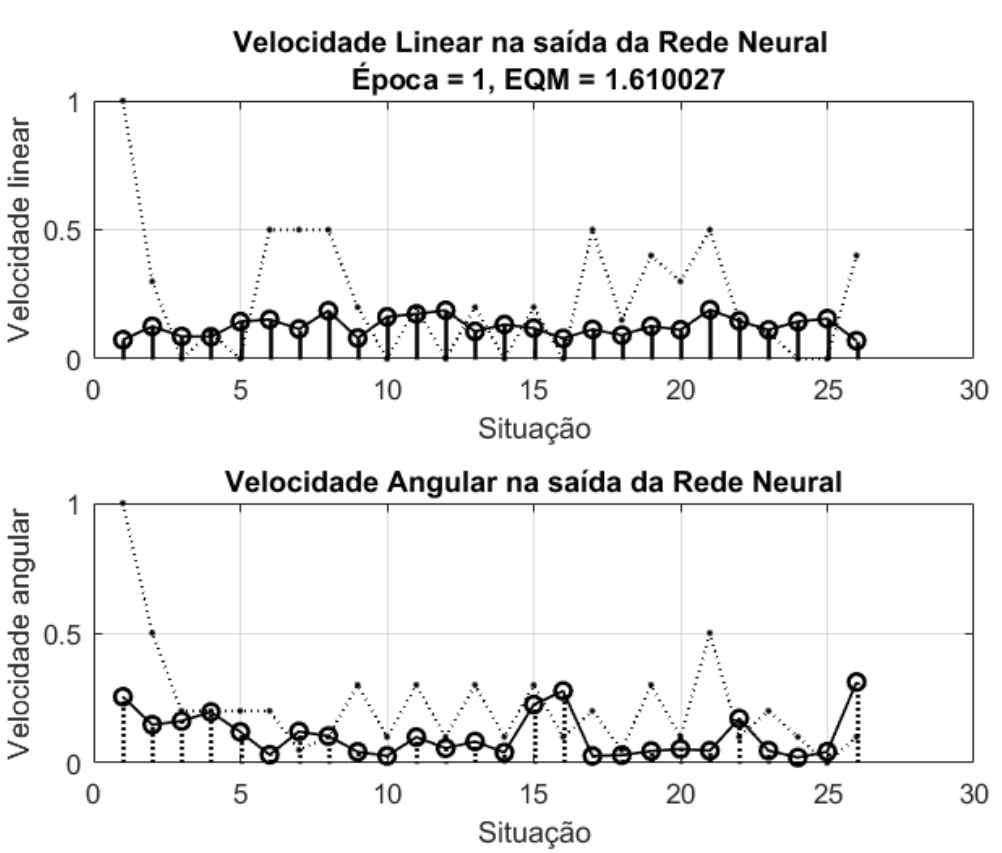

<span id="page-39-0"></span>Figura 13 – Época 1 - Inicialização da rede

Fonte: Do autor

O gráfico presente na parte superior indica a saída percentual da velocidade linear para cada uma das 26 situações abordadas no conjunto de treinamento, enquanto que o da parte inferior mostra o percentual da velocidade angular para estes mesmos casos.

Após 1000 épocas de treinamento, observa-se o resultado apresentado na Figura [14.](#page-40-0) Esta figura exibe o decréscimo do erro quadrático médio com o passar das épocas, o que se deve à aplicação do método de *Backpropagation*, já que, como explicitado anteriormente, este realiza o ajuste dos pesos neuronais com o objetivo de reduzir o erro quadrático médio em relação a saída desejada.

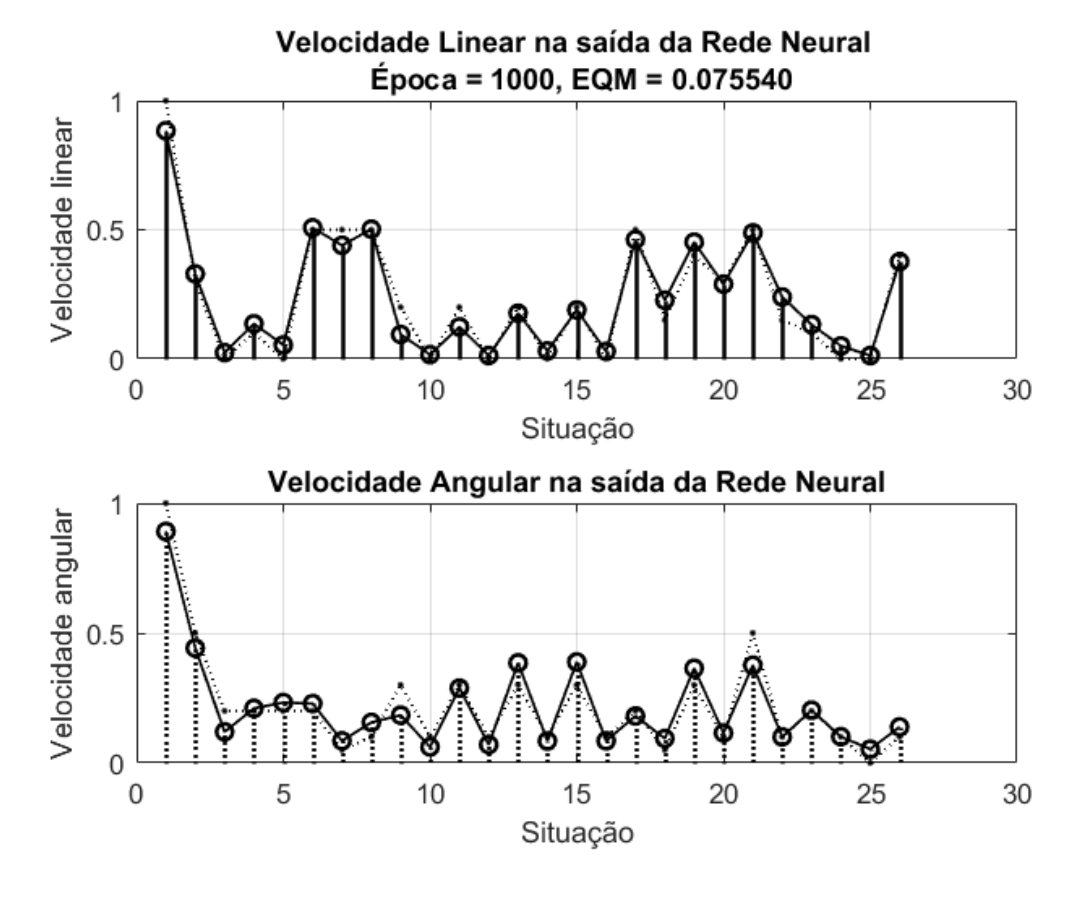

<span id="page-40-0"></span>Figura 14 – Época 1000: Redução do EQM durante o treinamento da rede

Fonte: Do autor

Por fim, na Figura [15,](#page-41-0) observa-se o final do treinamento da rede, onde o critério de parada do erro quadrático médio ≤ 10<sup>−</sup><sup>5</sup> é atendido. A rede convergiu após 1*.*555*.*000 épocas de treinamento, o que leva a um elevado número de iterações. Entretanto, o tempo gasto para o treinamento é minimizado devido tanto à simplicidade topológica adotada para a rede, quanto à simplicidade do conjunto de treinamento utilizado.

O resultado encontrado foi satisfatório, já que o critério de erro adotado permitiu a convergência da rede, proporcionando um erro muito pequeno nas velocidades de saída.

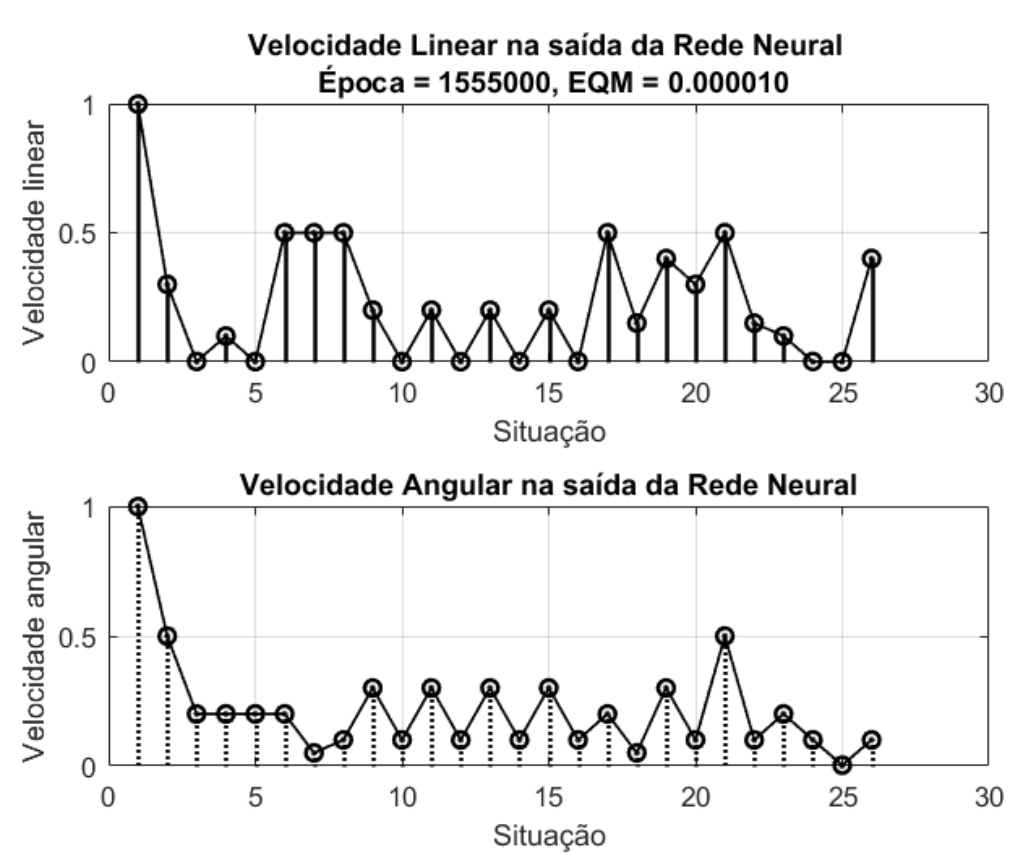

<span id="page-41-0"></span>Figura 15 – Final do treinamento da rede neural

Fonte: Do autor

#### <span id="page-42-0"></span>4.2 ETAPA DE SIMULAÇÃO

Com o objetivo de validar e utilizar o controlador projetado através da rede neural, utilizou-se o simulador MobileSim [\[26\]](#page-56-10). Este software permite realizar simulações utilizando o robô diferencial Pionner-P3DX, assim como as leituras de seus sensores, como o sonar e o laser. Além disso, ele permite a utilização de diferentes mapas e a criação de mapas distintos.

Já que a cadeira de rodas robotizada pode ser tratada como um robô diferencial no que se refere ao seu comportamento cinemático, o simulador foi uma ferramenta satisfatória para os testes.

Na etapa de simulação foram testadas as duas situações-exemplos apresentadas no Capítulo 3, ou seja, a presença de um obstáculo na região frontal do robô e a passagem por um corredor estreito. Além disso, foi testada uma situação em que o usuário realiza uma curva.

#### <span id="page-42-1"></span>4.2.1 **Obstáculo na região frontal**

A presença de um obstáculo em frente a uma cadeira de rodas é uma situação corriqueira, podendo esse obstáculo ser um móvel, um objeto deixado no chão ou mesmo um pequeno trecho construído no ambiente, como uma coluna. Foi criado um mapa com um obstáculo posicionado sobre a reta que conecta o ponto de partida do robô ao ponto objetivo do mesmo, que representam respectivamente a posição inicial do usuário e o local em que ele deseja chegar no ambiente.

A Figura [16](#page-43-0) exibe a trajetória descrita pelo robô do mapa no ambiente de simulação do MobileSim.

A Figura [17](#page-44-0) exibe o perfil de velocidade linear do robô ao longo do trajeto. Nota-se que a rede se comporta de forma satisfatória ao atuar como um controlador de velocidade. O robô apresenta velocidades próximas à velocidade máxima quando está distante do obstáculo, à medida que o robô se aproxima do obstáculo, a velocidade é reduzida de forma a facilitar a manobra de contorno do mesmo. Após se afastar do obstáculo, observa-se que a velocidade do robô volta a aumentar.

Em uma determinada situação em que o robô siga diretamente de encontro ao obstáculo, a rede neural atua reduzindo a velocidade gradativamente, até que se torne nula, de modo a evitar a colisão da cadeira de rodas com o obstáculo. Essa atuação é de suma importância, já que um erro de interpretação do comando pode levar a esse caso, e, dessa forma, o usuário deve ter sua integridade física protegida.

Essa maneira de atuação do controlador neural pode ser vista na Figura [18,](#page-45-0) onde tem-se o resultado da simulação no MobileSim, enquanto que a Figura [19](#page-46-0) exibe o perfil

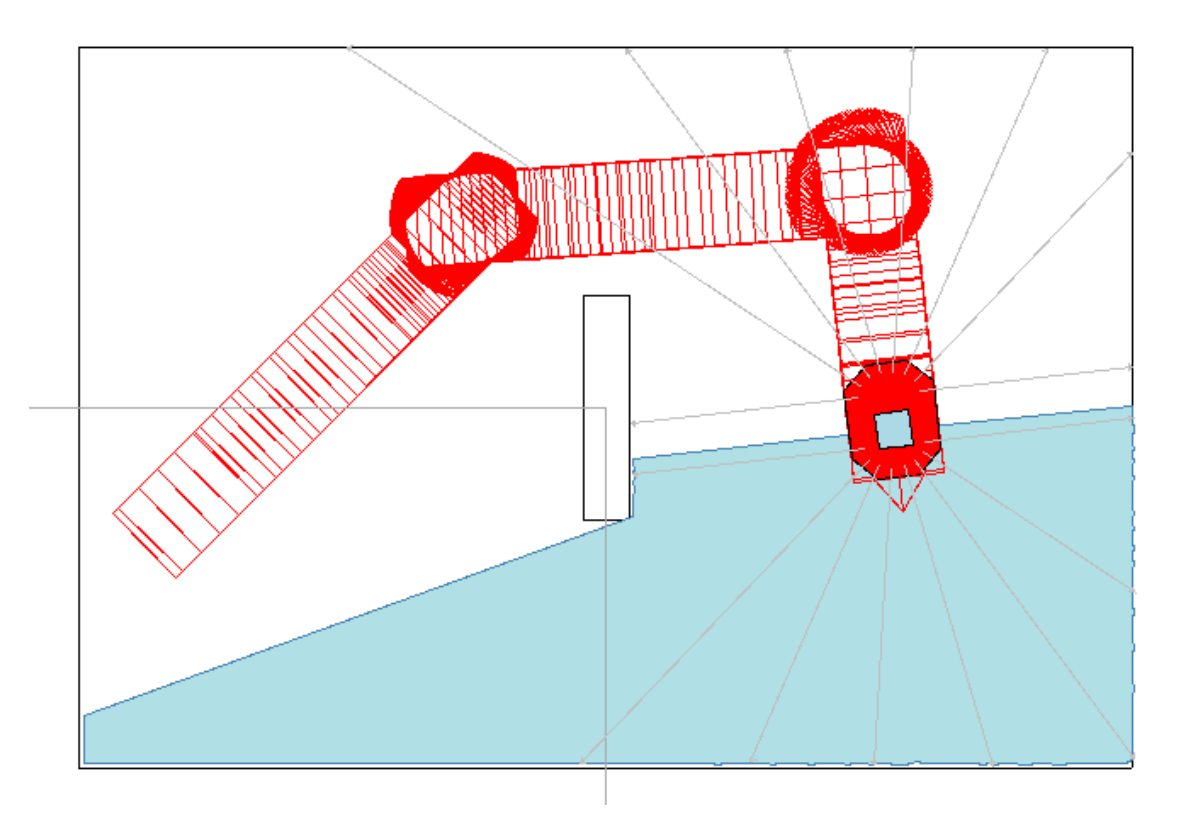

<span id="page-43-0"></span>Figura 16 – Trajetória do robô no mapa com o obstáculo

Fonte: Do autor

da velocidade linear durante a trajetória abordada.

<span id="page-44-0"></span>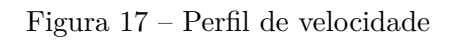

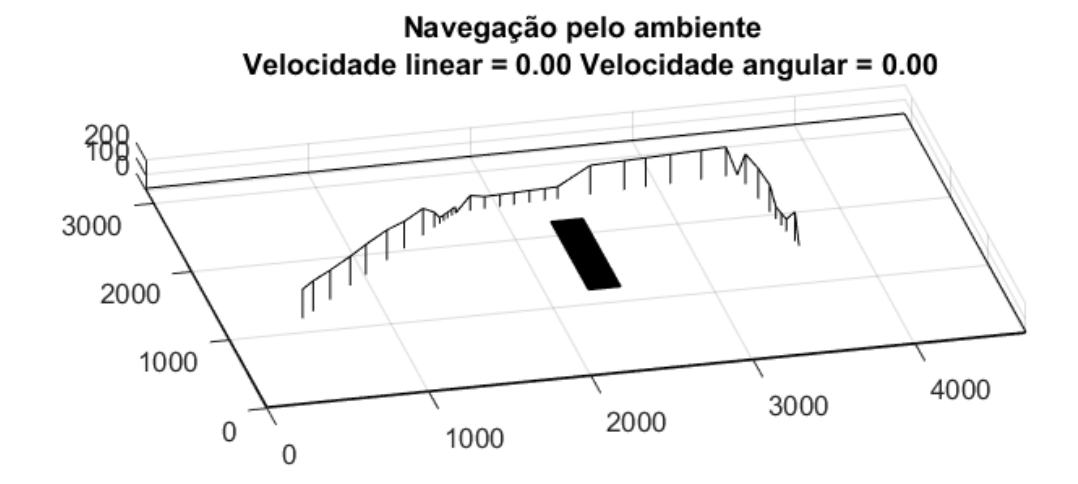

Fonte: Do autor

<span id="page-45-0"></span>Figura 18 – Rota de colisão com o obstáculo

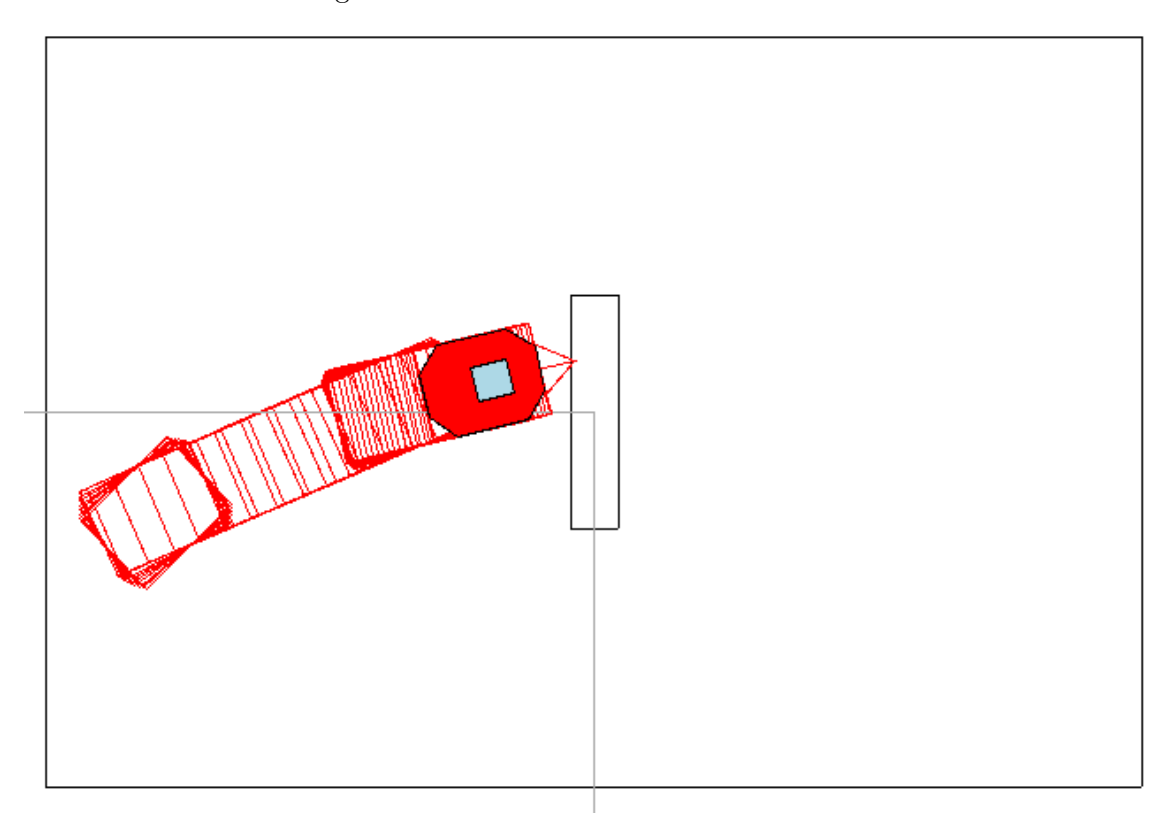

Fonte: Do autor

<span id="page-46-0"></span>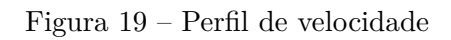

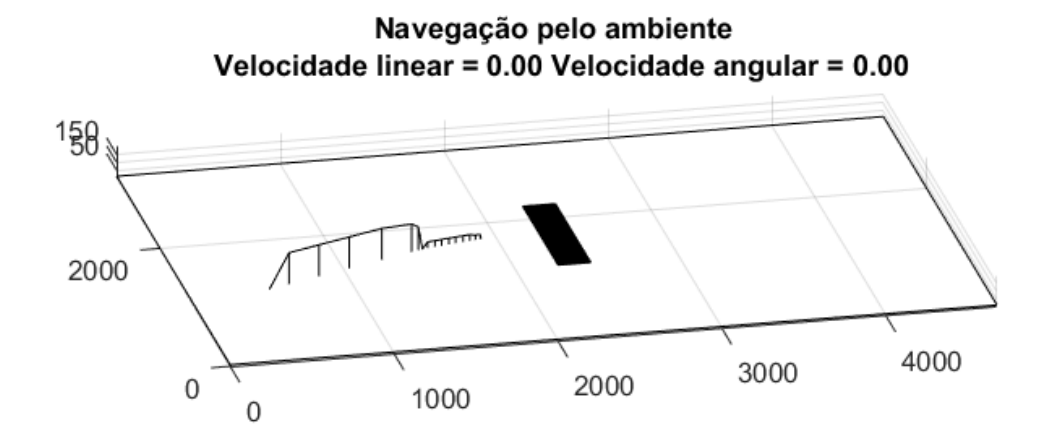

Fonte: Do autor

#### <span id="page-47-0"></span>4.2.2 **Passagem por um corredor**

A passagem por um corredor estreito é outra situação bastante comum no cotidiano. Como a leitura dos comandos enviados pelo usuário nem sempre é completamente acertada, é tarefa da rede neural assegurar que os comandos interpretados sejam executados de maneira segura, garantindo a integridade do paciente. A Figura [20](#page-48-0) apresenta a trajetória descrita no simulador para a travessia do corredor estreito.

Analisando o perfil de velocidade linear durante a navegação, exibido na Figura [21,](#page-49-0) em conjunto com a trajetória da Figura [20,](#page-48-0) observa-se que a rede respondeu de maneira satisfatória, reduzindo a velocidade perto das áreas de manobra, ou seja, na entrada da passagem estreita, onde o paciente precisa de uma menor velocidade, já que é necessário alinhar a cadeira de rodas com o corredor para que a passagem seja efetuada. Observa-se também que, após alinhado com o corredor, a velocidade linear aumenta novamente, já que agora o usuário não corre mais riscos de colisões.

Os gráficos apresentados na Figura [22](#page-50-0) apresentam o histórico das velocidades linear e angular aferidas durante a navegação apresentada.

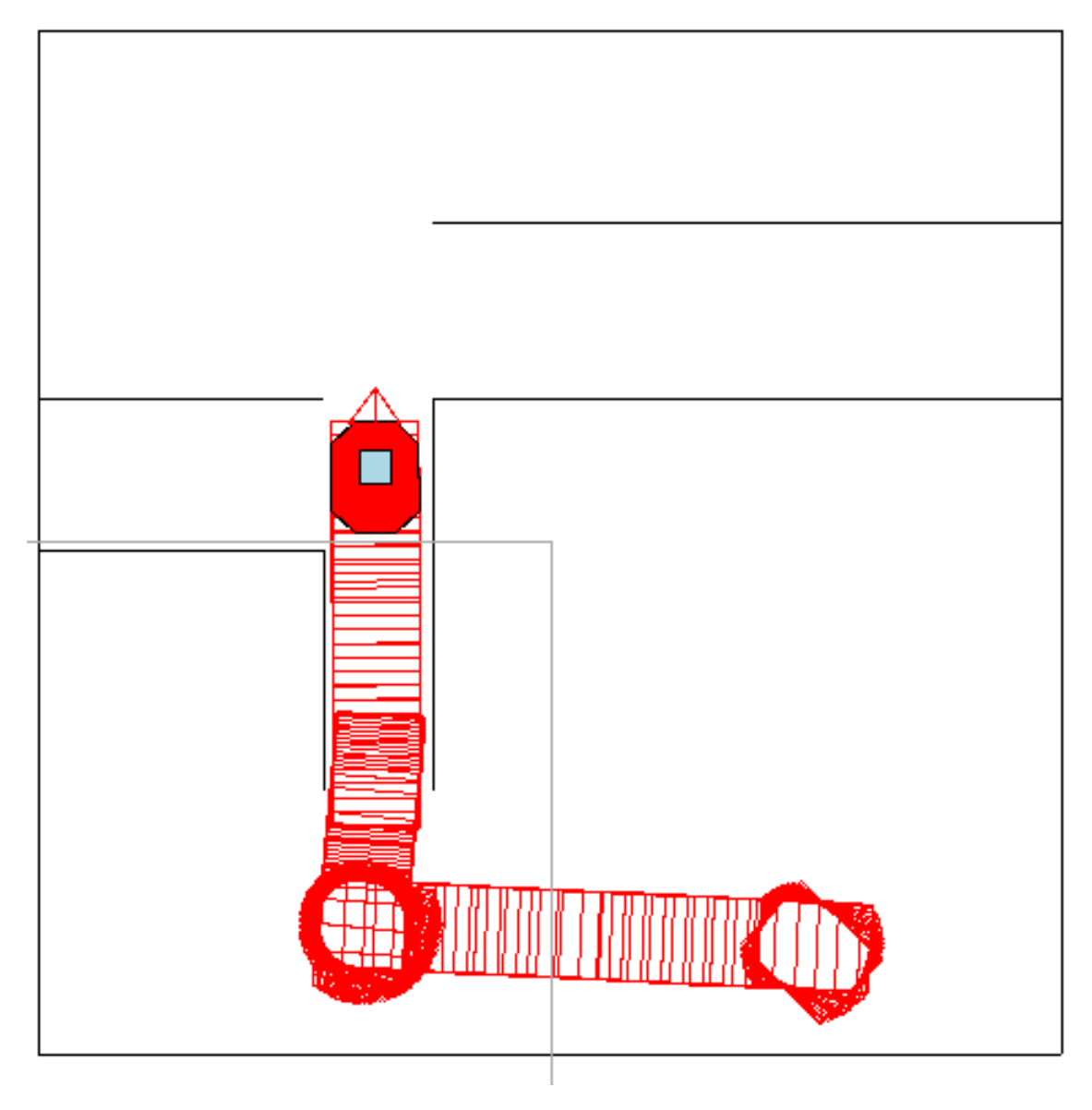

<span id="page-48-0"></span>Figura 20 – Travessia por um corredor estreito

Fonte: Do autor

<span id="page-49-0"></span>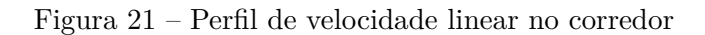

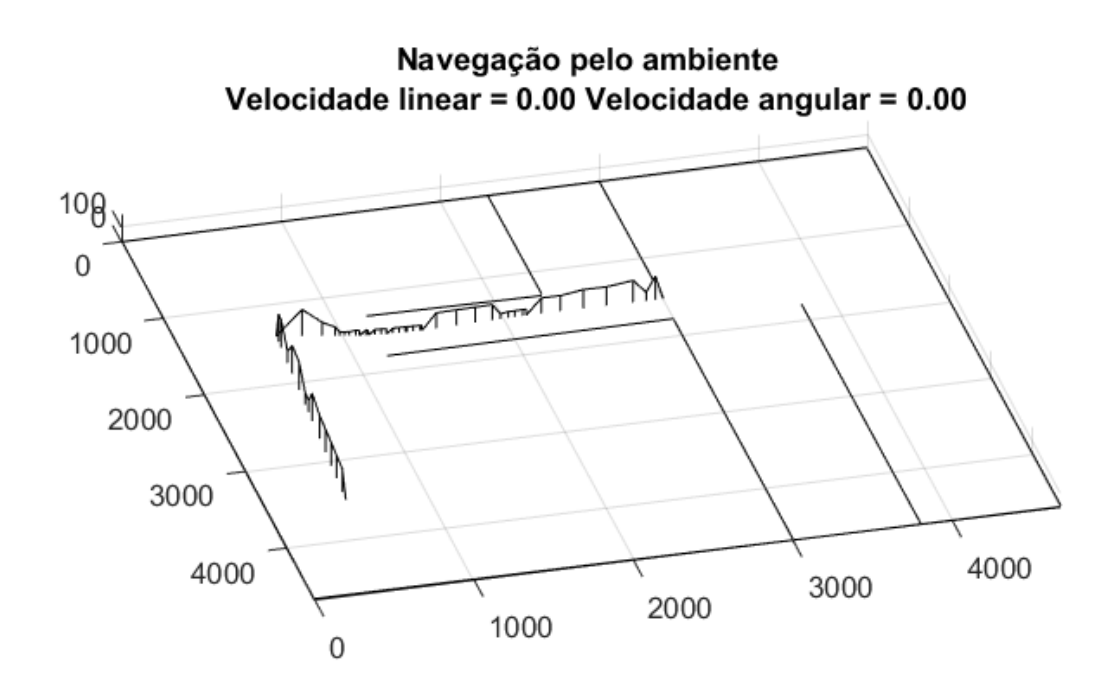

Fonte: Do autor

<span id="page-50-0"></span>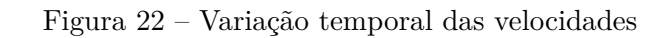

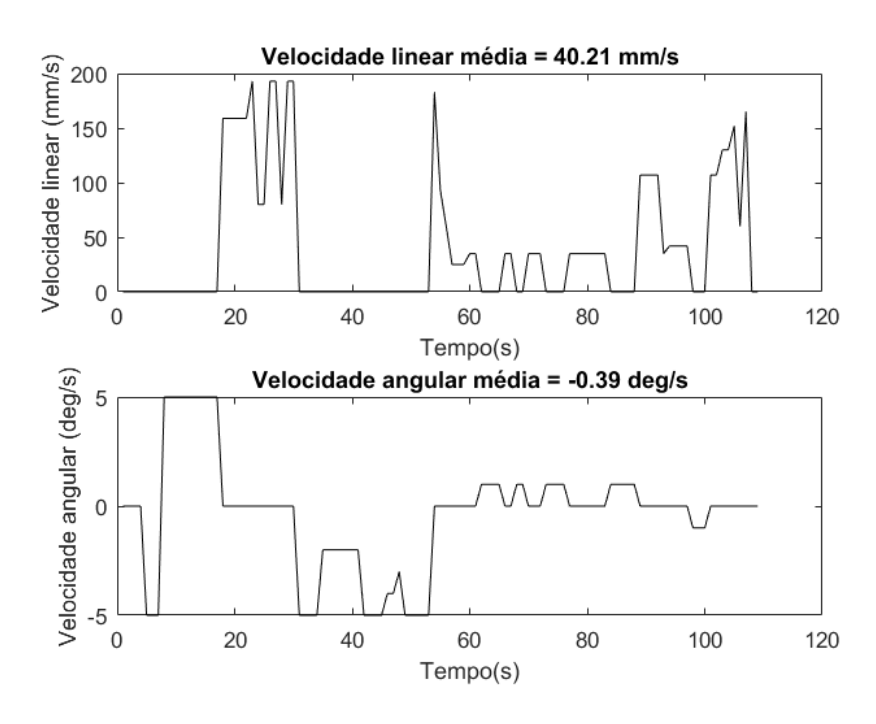

Fonte: Do autor

#### <span id="page-51-0"></span>4.2.3 **Realização de curvas**

Outra situação abordada é a realização de curvas com angulações fechadas, o que pode ser uma tarefa difícil até mesmo em situações em que a leitura de comandos é completamente precisa. Nesse caso, o controlador deve assegurar uma velocidade baixa, já que a manobra exige uma maior quantidade de comandos para que a cadeira de rodas vá se alinhando conforme a trajetória; e, além disso, deve garantir que não haja colisões com os obstáculos e paredes.

A Figura [23](#page-52-0) exibe a trajetória descrita durante uma curva à esquerda, enquanto a Figura [24](#page-53-0) exibe o perfil da velocidade linear durante a navegação. Ao se analisar essas imagens em conjunto, observa-se que a rede neural respondeu muito bem durante a execução da trajetória, já que a máxima velocidade registrada durante o percurso não ultrapassa os 100*mm/s*, o que permite que o usuário realize, de maneira gradativa, as manobras de girar a cadeira e se mover para a frente, fazendo com que a curva seja realizada.

A redução da velocidade linear ao fim da curva se justifica pela presença da parede ao final do corredor, o que faz com que o robô reduza a velocidade até que esta seja nula, impedindo a colisão. A velocidade linear média e a velocidade angular média são apresentadas nos gráficos da Figura [25.](#page-53-1)

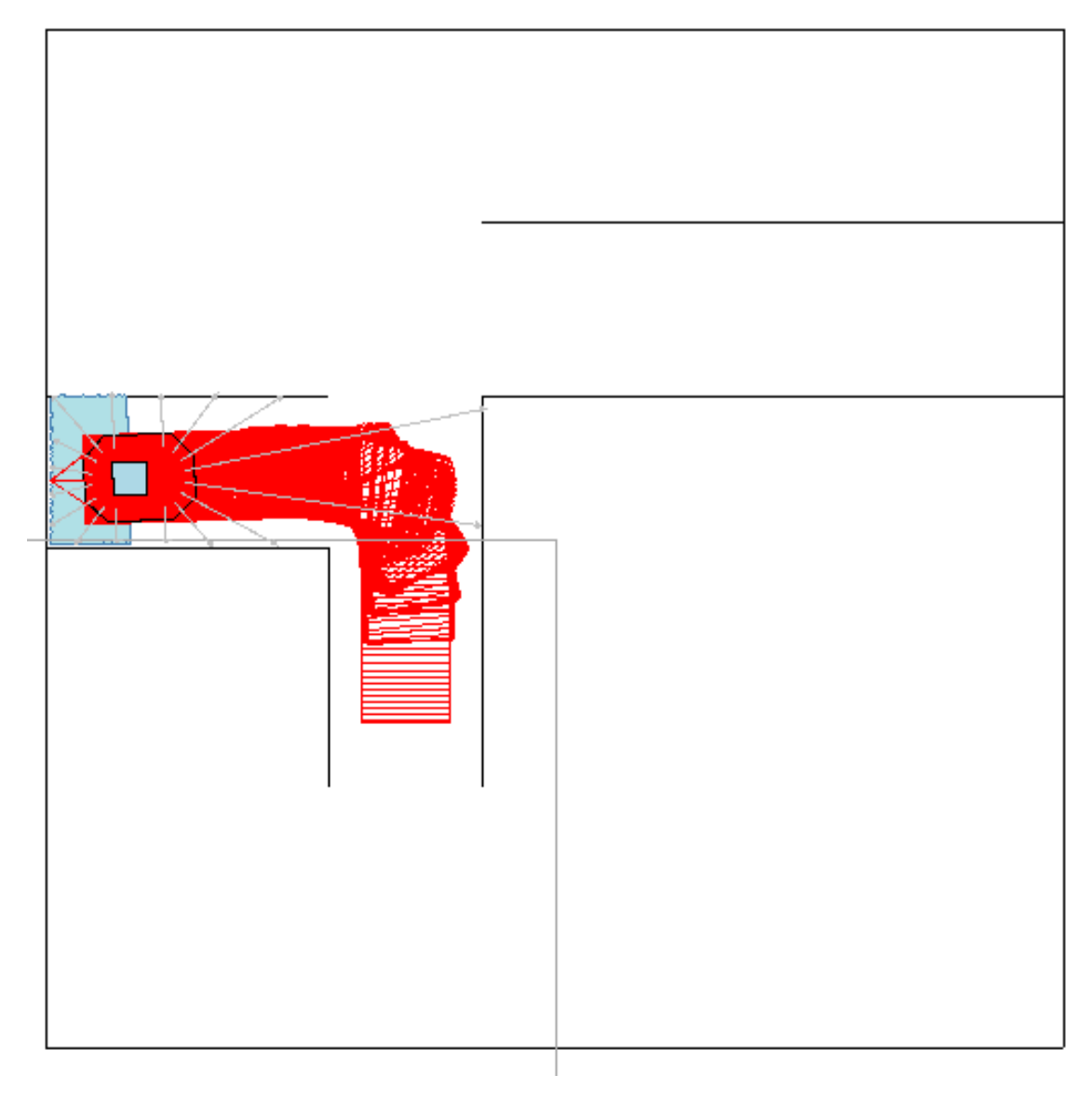

<span id="page-52-0"></span>Figura 23 – Navegação durante uma curva

Fonte: Do autor

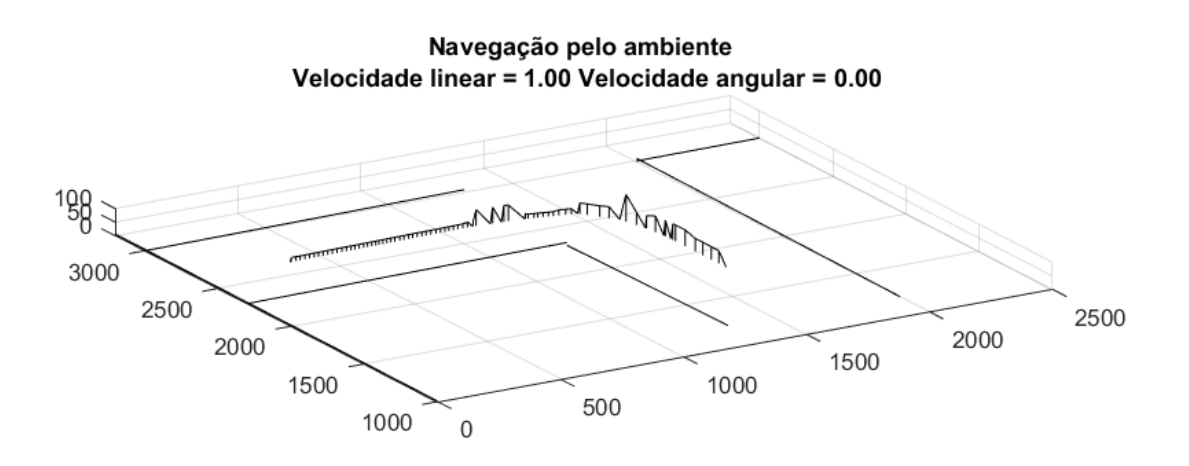

<span id="page-53-0"></span>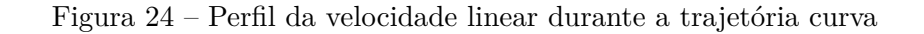

<span id="page-53-1"></span>Fonte: Do autor

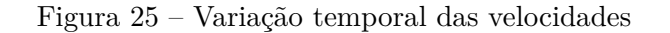

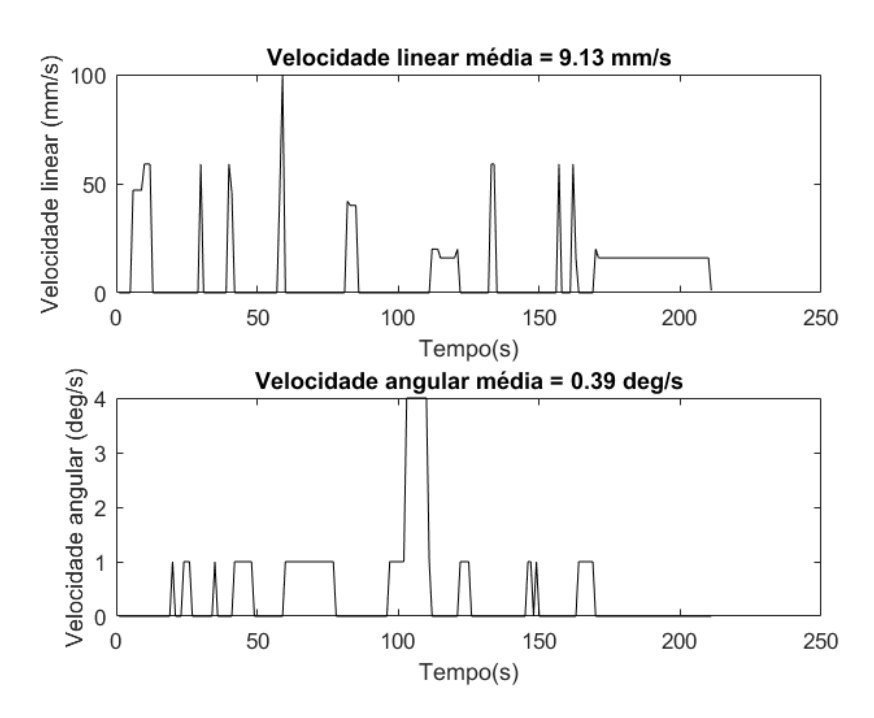

Fonte: Do autor

### <span id="page-54-0"></span>**5 CONCLUSÕES E TRABALHOS FUTUROS**

#### <span id="page-54-1"></span>5.1 CONCLUSÕES

Este trabalho teve como objetivo o desenvolvimento de uma estratégia de controle compartilhado que confere ao usuário de cadeira de rodas total autonomia sobre a navegação. Para isso, foram simuladas as leituras de comando levando em consideração as imprecisões associadas à classificação dos movimentos capturados por meio das técnicas de sEMG, e, posteriormente, os comandos interpretados foram enviados para serem executados. Para ponderar a ação desses comandos, foi desenvolvida uma rede neural artificial para realizar o controle das velocidades linear e angular, permitindo que as ações fossem executadas de forma segura para o usuário.

O resultado obtido durante a implementação da rede neural foi muito satisfatório, já que ela convergiu com um reduzido número de neurônios formando a sua camada oculta. Além disso, a abordagem zonal para a categorização dos obstáculos presentes no ambiente se mostrou bastante eficaz, permitindo um processamento rápido sem reduzir a qualidade da solução.

Observando-se os resultados apresentados no capítulo 4, vê-se que a rede neural é uma solução bastante conveniente para esse caso, já que ela produz uma matriz de controle composta por quinze equações, com dez coeficientes cada, responsável por gerar as saídas das velocidades linear e angular, e, todavia, generalizando as possíveis situações a serem encontradas no ambiente, permitindo uma navegação segura nos lugares mais comuns no dia-a-dia de uma pessoa.

#### <span id="page-54-2"></span>5.2 TRABALHOS FUTUROS

Como implementação futura, planeja-se o teste com o código embarcado no robô P3DX real, e, a avaliação da navegação em diferentes tipos de ambientes comuns ao cotidiano de um usuário de cadeira de rodas. Além disso, objetiva-se a utilização do Emotiv ou de algum outro aparelho que possibilite a leitura de sinais de sEMG, durante estes testes práticos.

Também estuda-se a implementação de um sistema que auxilie na retirada do usuário de situações onde é muito difícil, ou mesmo, impossível de sair, utilizando-se apenas os comandos disponibilizados no sistema de controle compartilhado aqui apresentado, como, por exemplo, para retornar pelo caminho de um corredor muito estreito.

### **REFERÊNCIAS**

- <span id="page-55-1"></span><span id="page-55-0"></span>[1] BRASIL. Subsecretaria Nacional de Promoção dos Direitos da Pessoa com Defciência. Comitê de Ajudas Técnicas. *Tecnologia Assistva*. – Brasília: CORDE, 2009. 138 p.
- <span id="page-55-2"></span>[2] THRUN, Sebastian., Burgard, W. & Fox,D.(2005). *Probabilistic Robotics*. 1st edn, The MIT Press.
- <span id="page-55-3"></span>[3] COPPIN, Ben. *Inteligência Artificial*. LTC, 02/2010.
- <span id="page-55-8"></span>[4] OLIVI, L. R. *Navegação de Robôs Móveis Assistivos por Controle Compartilhado baseado em Campos Vetoriais*. Tese (Doutorado em Engenharia Elétrica) - Universidade Estadual de Campinas, Faculdade de Engenharia Elétrica e de Computação. Campinas, 2014
- <span id="page-55-9"></span>[5] GODÓI, Antônio Carlos Bastos de. Detecção de potenciais evocados P300 para ativação de uma interface cérebro-máquina. 2010. Tese de Doutorado. Universidade de São Paulo.
- <span id="page-55-10"></span>[6] OLIVI, Leonardo et al. Shared control for assistive mobile robots based on vector fields. In: Ubiquitous Robots and Ambient Intelligence (URAI), 2013 10th International Conference on. IEEE, 2013. p. 96-101.
- <span id="page-55-11"></span>[7] DA SILVA, Ivan Nunes; SPATTI, Danilo Hernane; FLAUZINO, Rogério Andrade. *Redes Neurais Artificiais: para engenharia e ciências aplicadas*. 2010, Editora Artliber
- <span id="page-55-14"></span>[8] HEBB, D. O. (2005). *The organization of behavior: A neuropsychological theory*. Psychology Press.
- <span id="page-55-6"></span>[9] KONG, Kyoungchul; JEON, Doyoung. *Design and control of an exoskeleton for the elderly and patients*. IEEE/ASME Transactions on mechatronics, v. 11, n. 4, p. 428- 432, 2006.
- <span id="page-55-7"></span>[10] RANTALA, Jussi et al. *Methods for presenting braille characters on a mobile device with a touchscreen and tactile feedback*. IEEE Transactions on Haptics, v. 2, n. 1, p. 28-39, 2009.
- <span id="page-55-13"></span>[11] MARTINEZ, Ana, ALLODI, Silvana, UZIEL, Daniela. *Neuroanatomia Essencial*. Guanabara Koogan, 02/2014.
- <span id="page-55-12"></span>[12] DE ANDRADE BEZERRA, Sabrina Guimarães Tavares. *Reservoir Computing com Hierarquia para Previsão de Vazões Médias Diárias*. Dissertação (Mestrado em Engenharia da Computação). Universidade de Pernambuco, Escola Politécnica de Pernambuco. Recife, 2016
- <span id="page-55-5"></span>[13] LEVINE, S. P., BELL, D. A., JAROS, L. A., SIMPSON, R. C., KOREN, Y. & BORENSTEIN, J. (1999). *The navchair assistive wheelchair navigation system*. IEEE Transactions On Rehabilitation Engineering 7(4)
- <span id="page-55-4"></span>[14] VAN DER LOOS, HF Machiel et al. *ProVAR assistive robot system architecture. In: Robotics and Automation*, 1999. Proceedings. 1999 IEEE International Conference on. IEEE, 1999. p. 741-746.
- <span id="page-56-4"></span>[15] TRIEU, Hoang T.; NGUYEN, Hung T.; WILLEY, Keith. *Shared control strategies for obstacle avoidance tasks in an intelligent wheelchair*. In: Engineering in Medicine and Biology Society, 2008. EMBS 2008. 30th Annual International Conference of the IEEE. IEEE, 2008. p. 4254-4257.
- <span id="page-56-3"></span>[16] LI, Qinan; CHEN, Weidong; WANG, Jingchuan. *Dynamic shared control for humanwheelchair cooperation*. In: Robotics and Automation (ICRA), 2011 IEEE International Conference on. IEEE, 2011. p. 4278-4283.
- <span id="page-56-0"></span>[17] SUN, Lei; CHEN, Hua; CHEN, YangQuan. *A shared control architecture based on electrooculogram signal and global vision for smart assistive robots*. In: Unmanned Systems (ICUS), 2017 IEEE International Conference on. IEEE, 2017. p. 146-149.
- <span id="page-56-6"></span>[18] MILLÁN, José del R. et al. *Combining brain–computer interfaces and assistive technologies: state-of-the-art and challenges*. Frontiers in neuroscience, v. 4, p. 161, 2010.
- <span id="page-56-5"></span>[19] COWAN, Rachel E. et al. *Recent trends in assistive technology for mobility*. Journal of neuroengineering and rehabilitation, v. 9, n. 1, p. 20, 2012.
- [20] CACERES, Camilo; ROSARIO, Joao Mauricio; AMAYA, Dario. *Approach of Kinematic Control for a Nonholonomic Wheeled Robot using Artificial Neural Networks and Genetic Algorithms*. In: Bioinspired Intelligence (IWOBI), 2017 International Conference and Workshop on. IEEE, 2017. p. 1-6.
- <span id="page-56-2"></span>[21] CHANG, Yizhe et al. *A Shared Autonomy Approach for Wheelchair Navigation Based on Learned User Preferences*. In: Proceedings of the IEEE Conference on Computer Vision and Pattern Recognition. 2017. p. 1490-1499.
- [22] PHILIPS, Johan et al. *Adaptive shared control of a brain-actuated simulated wheelchair*. In: Rehabilitation Robotics, 2007. ICORR 2007. IEEE 10th International Conference on. IEEE, 2007. p. 408-414.
- <span id="page-56-7"></span>[23] HAYKIN, Simon. Redes neurais: princípios e prática. Bookman Editora, 2007.
- <span id="page-56-9"></span>[24] BOURHIS, Guy; AGOSTINI, Y. *Man-machine cooperation for the control of an intelligent powered wheelchair*. Journal of Intelligent and Robotic Systems, v. 22, n. 3-4, p. 269-287, 1998.
- <span id="page-56-8"></span>[25] *PIONEER 3 OPERATIONS MANUAL*. Disponível em: <https://www.inf.ufrgs.br/˜prestes/Courses/Robotics/manual\_pioneer.pdf>. Acesso em 25/06/2018.
- <span id="page-56-10"></span>[26] MOBILESIM. Disponível em <http://robots.mobilerobots.com/wiki/MobileSim>. Acesso em 25/06/2018
- <span id="page-56-1"></span>[27] EMOTIV. Disponível em <https://www.emotiv.com/>. Acesso em 25/06/2018

## **ANEXO A – Conjunto de Treinamento da Rede Neural**

<span id="page-57-1"></span>A Tabela [5](#page-57-0) a seguir representa os dados constituintes do conjunto de treinamento da rede neural desenvolvida neste trabalho. Os conjuntos de entrada e saída buscam atender as seguintes situações: detecção e impedimento de colisão com obstáculos, passagem por corredores e portas estreitos e realização de curvas, tanto para a direita quanto para a esquerda.

| E                | EF               | $\boldsymbol{F}$ | DF               | D                | $E_c$            | $\overline{\text{EF}}_c$ | $F_c$          | $DF_c$           | $D_c$            | $\overline{\mathbf{V}}$ | $\omega$         |
|------------------|------------------|------------------|------------------|------------------|------------------|--------------------------|----------------|------------------|------------------|-------------------------|------------------|
| $\overline{0}$   | $\overline{0}$   | $\overline{0}$   | $\overline{0}$   | $\overline{0}$   | $\overline{0}$   | $\overline{0}$           | $\overline{0}$ | $\overline{0}$   | $\overline{0}$   | $\overline{1}$          | $\mathbf{1}$     |
| $\mathbf{1}$     | $\overline{1}$   | $\overline{0}$   | $\overline{0}$   | $\mathbf{1}$     | $\overline{0}$   | $\overline{0}$           | $\overline{0}$ | $\overline{0}$   | $\boldsymbol{0}$ | $\overline{0.3}$        | 0.5              |
| $\mathbf{1}$     | $\mathbf{1}$     | $\overline{0}$   | $\overline{0}$   | $\mathbf{1}$     | $\mathbf{1}$     | $\mathbf{1}$             | $\overline{0}$ | $\overline{0}$   | $\mathbf{1}$     | 0.0                     | $0.2\,$          |
| $\mathbf 1$      | $\mathbf{1}$     | $\boldsymbol{0}$ | $\overline{0}$   | $\mathbf{1}$     | $\boldsymbol{0}$ | $\mathbf{1}$             | $\overline{0}$ | $\boldsymbol{0}$ | $\boldsymbol{0}$ | 0.1                     | $\rm 0.2$        |
| $\mathbf 1$      | $\mathbf{1}$     | $\boldsymbol{0}$ | $\overline{0}$   | $\mathbf{1}$     | $\mathbf{1}$     | $\boldsymbol{0}$         | $\overline{0}$ | $\boldsymbol{0}$ | $\mathbf 1$      | 0.0                     | $\rm 0.2$        |
| $\overline{0}$   | $\mathbf{1}$     | $\mathbf{1}$     | $\mathbf{1}$     | $\mathbf{1}$     | $\boldsymbol{0}$ | $\boldsymbol{0}$         | $\overline{0}$ | $\overline{0}$   | $\boldsymbol{0}$ | 0.5                     | $\rm 0.2$        |
| $\boldsymbol{0}$ | $\mathbf{1}$     | $\mathbf{1}$     | $\overline{1}$   | $\mathbf{1}$     | $\boldsymbol{0}$ | $\mathbf{1}$             | $\mathbf 1$    | $\overline{1}$   | $\mathbf{1}$     | 0.5                     | 0.05             |
| $\overline{0}$   | $\mathbf{1}$     | $\overline{1}$   | $\mathbf{1}$     | $\mathbf{1}$     | $\overline{0}$   | $\overline{0}$           | $\mathbf{1}$   | $\overline{0}$   | $\mathbf{1}$     | 0.5                     | 0.1              |
| $\mathbf{1}$     | $\overline{0}$   | $\overline{1}$   | $\overline{1}$   | $\mathbf{1}$     | $\boldsymbol{0}$ | $\overline{0}$           | $\overline{0}$ | $\overline{0}$   | $\boldsymbol{0}$ | 0.2                     | $\rm 0.3$        |
| $\mathbf 1$      | $\boldsymbol{0}$ | $\mathbf{1}$     | $\mathbf{1}$     | $\mathbf{1}$     | $\mathbf{1}$     | $\boldsymbol{0}$         | $\overline{0}$ | $\boldsymbol{0}$ | $\mathbf{1}$     | 0.0                     | 0.1              |
| $\mathbf{1}$     | $\mathbf{1}$     | $\mathbf{1}$     | $\mathbf{1}$     | $\overline{0}$   | $\overline{0}$   | $\overline{0}$           | $\overline{0}$ | $\boldsymbol{0}$ | $\overline{0}$   | 0.2                     | $\rm 0.3$        |
| $\mathbf 1$      | $\overline{1}$   | $\overline{1}$   | $\overline{1}$   | $\overline{0}$   | $\mathbf{1}$     | $\mathbf{1}$             | $\overline{0}$ | $\boldsymbol{0}$ | $\overline{0}$   | 0.0                     | 0.1              |
| $\mathbf 1$      | $\overline{0}$   | $\boldsymbol{0}$ | $\mathbf{1}$     | $\mathbf{1}$     | $\boldsymbol{0}$ | $\boldsymbol{0}$         | $\overline{0}$ | $\boldsymbol{0}$ | $\boldsymbol{0}$ | $0.2\,$                 | 0.3              |
| $\mathbf{1}$     | $\boldsymbol{0}$ | $\overline{0}$   | $\mathbf{1}$     | $\mathbf{1}$     | $\mathbf{1}$     | $\overline{0}$           | $\overline{0}$ | $\mathbf{1}$     | $\mathbf{1}$     | 0.0                     | 0.1              |
| $\mathbf{1}$     | $\mathbf{1}$     | $\mathbf{1}$     | $\boldsymbol{0}$ | $\overline{0}$   | $\boldsymbol{0}$ | $\boldsymbol{0}$         | $\overline{0}$ | $\boldsymbol{0}$ | $\boldsymbol{0}$ | $\rm 0.2$               | $\rm 0.3$        |
| $\mathbf{1}$     | $\mathbf{1}$     | $\mathbf{1}$     | $\overline{0}$   | $\overline{0}$   | $\mathbf{1}$     | $\mathbf{1}$             | $\mathbf{1}$   | $\overline{0}$   | $\overline{0}$   | $\overline{0}$          | 0.1              |
| $\overline{0}$   | $\overline{0}$   | $\overline{1}$   | $\overline{1}$   | $\mathbf{1}$     | $\overline{0}$   | $\overline{0}$           | $\overline{0}$ | $\boldsymbol{0}$ | $\overline{0}$   | 0.5                     | $\overline{0.2}$ |
| $\overline{0}$   | $\overline{0}$   | $\mathbf{1}$     | $\mathbf{1}$     | $\mathbf{1}$     | $\boldsymbol{0}$ | $\boldsymbol{0}$         | $\overline{0}$ | $\overline{1}$   | $\mathbf{1}$     | 0.15                    | $0.05\,$         |
| $\overline{0}$   | $\overline{0}$   | $\mathbf{1}$     | $\mathbf{1}$     | $\overline{0}$   | $\boldsymbol{0}$ | $\overline{0}$           | $\overline{0}$ | $\boldsymbol{0}$ | $\overline{0}$   | 0.4                     | 0.3              |
| $\overline{0}$   | $\boldsymbol{0}$ | $\overline{1}$   | $\overline{1}$   | $\overline{0}$   | $\overline{0}$   | $\boldsymbol{0}$         | $\overline{1}$ | $\overline{1}$   | $\overline{0}$   | $\overline{0.3}$        | $\overline{0.1}$ |
| $\overline{0}$   | $\mathbf{1}$     | $\mathbf{1}$     | $\mathbf{1}$     | $\overline{0}$   | $\overline{0}$   | $\boldsymbol{0}$         | $\overline{0}$ | $\overline{0}$   | $\boldsymbol{0}$ | $0.5\,$                 | $0.5\,$          |
| $\overline{0}$   | $\mathbf{1}$     | $\mathbf{1}$     | $\mathbf{1}$     | $\overline{0}$   | $\boldsymbol{0}$ | $\mathbf{1}$             | $\mathbf{1}$   | $\boldsymbol{0}$ | $\overline{0}$   | 0.15                    | 0.1              |
| $\mathbf 1$      | $\mathbf{1}$     | $\mathbf{1}$     | $\mathbf{1}$     | $\mathbf{1}$     | $\boldsymbol{0}$ | $\boldsymbol{0}$         | $\overline{0}$ | $\boldsymbol{0}$ | $\boldsymbol{0}$ | 0.1                     | $0.2\,$          |
| $\mathbf{1}$     | $\mathbf{1}$     | $\mathbf{1}$     | $\mathbf{1}$     | $\mathbf{1}$     | $\mathbf{1}$     | $\boldsymbol{0}$         | $\overline{0}$ | $\boldsymbol{0}$ | $\boldsymbol{0}$ | 0.0                     | 0.1              |
| $\overline{1}$   | $\overline{1}$   | $\mathbf{1}$     | $\overline{1}$   | $\mathbf{1}$     | $\overline{1}$   | $\mathbf{1}$             | $\overline{0}$ | $\boldsymbol{0}$ | $\mathbf{1}$     | 0.0                     | $0.0\,$          |
| $\overline{0}$   | $\mathbf{1}$     | $\overline{1}$   | $\overline{0}$   | $\boldsymbol{0}$ | $\boldsymbol{0}$ | $\mathbf{1}$             | $\mathbf 1$    | $\boldsymbol{0}$ | $\boldsymbol{0}$ | 0.4                     | 0.1              |

<span id="page-57-0"></span>Tabela 5 – Conjunto de treinamento da rede neural